Министерство науки и высшего образования Российской Федерации Федеральное государственное бюджетное образовательное учреждение высшего образования «Комсомольский-на-Амуре государственный университет»

**УТВЕРЖДАЮ** Декан факультета у мны ютерных технологий (наименование факультета) Я.Ю. Григорьев  $(n\&$ Aпись, ФИО)  $20\sqrt{2}C$ r.  $\frac{25}{3}$  $\mathscr{A}$ 

## **РАБОЧАЯ ПРОГРАММА ДИСЦИПЛИНЫ Безопасность систем баз данных**

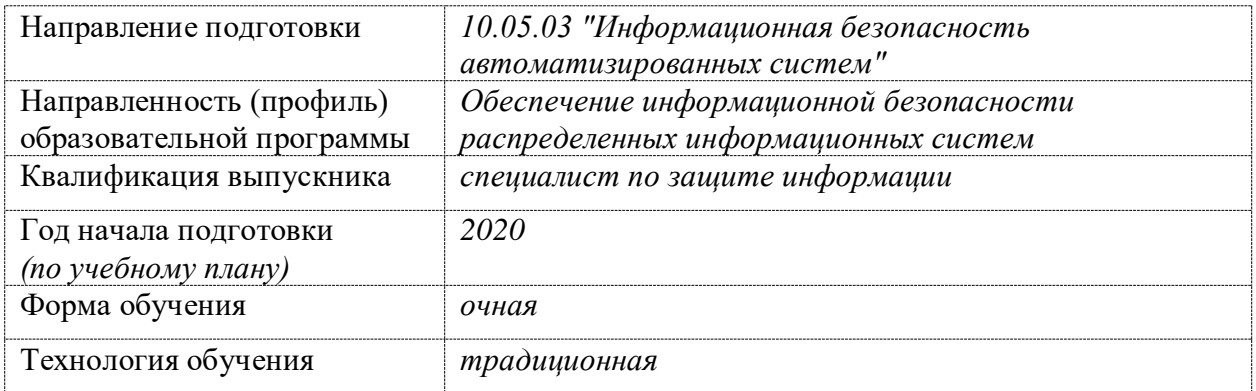

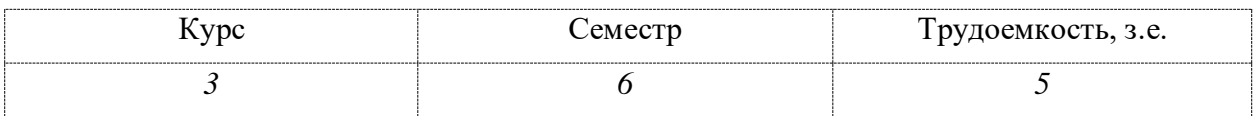

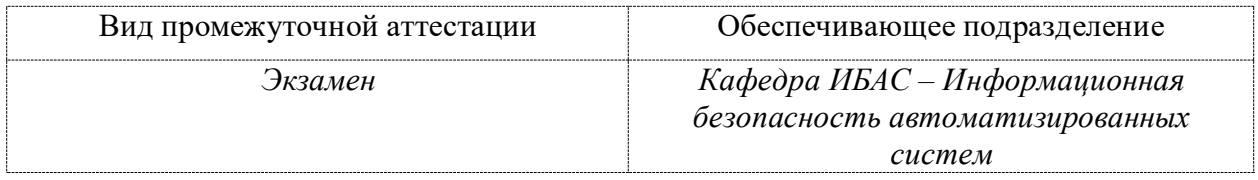

Комсомольск-на-Амуре 2020

Разработчик рабочей программы:

к.ф.-м.н., доцент А.Ю. Лошманов

(должность, степень, ученое звание) (ФИО)

## СОГЛАСОВАНО:

Заведующий кафедрой

 $M$ БАС

(наименование кафедры)

Monet

А.Ю. Лошманов (ФИО)

## 1 Общие положения

Рабочая программа дисциплины «Безопасность систем баз данных» составлена в соответствии с требованиями федерального государственного образовательного стандарта, утвержденного приказом Министерства образования и науки Российской Федерации от  $01.12.2016$  No 1509, и образовательной программы подготовки специалистов «Информационная безопасность автоматизированных систем» (10.05.03) уровень «Обеспечение специалитета. спениализания информационной безопасности распределенных информационных систем».

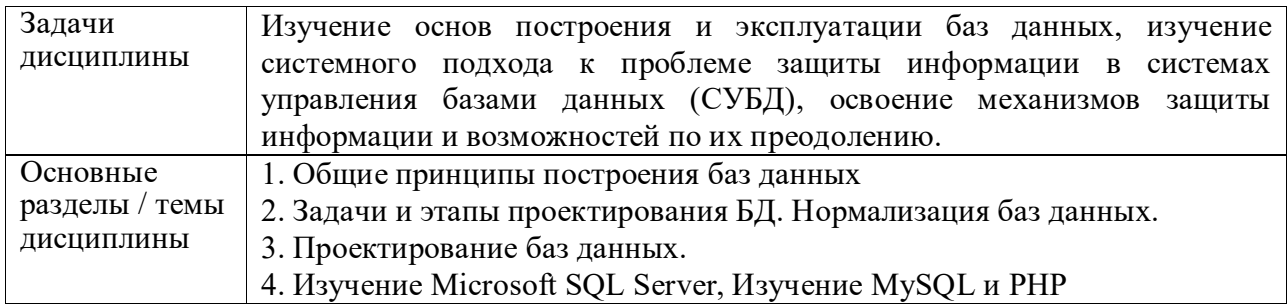

## 2 Перечень планируемых результатов обучения по дисциплине (модулю), соотнесенных с планируемыми результатами образовательной программы

Процесс изучения дисциплины «Безопасность систем баз данных» направлен на формирование следующих компетенций в соответствии с ФГОС ВО и основной образовательной программой (таблица 1):

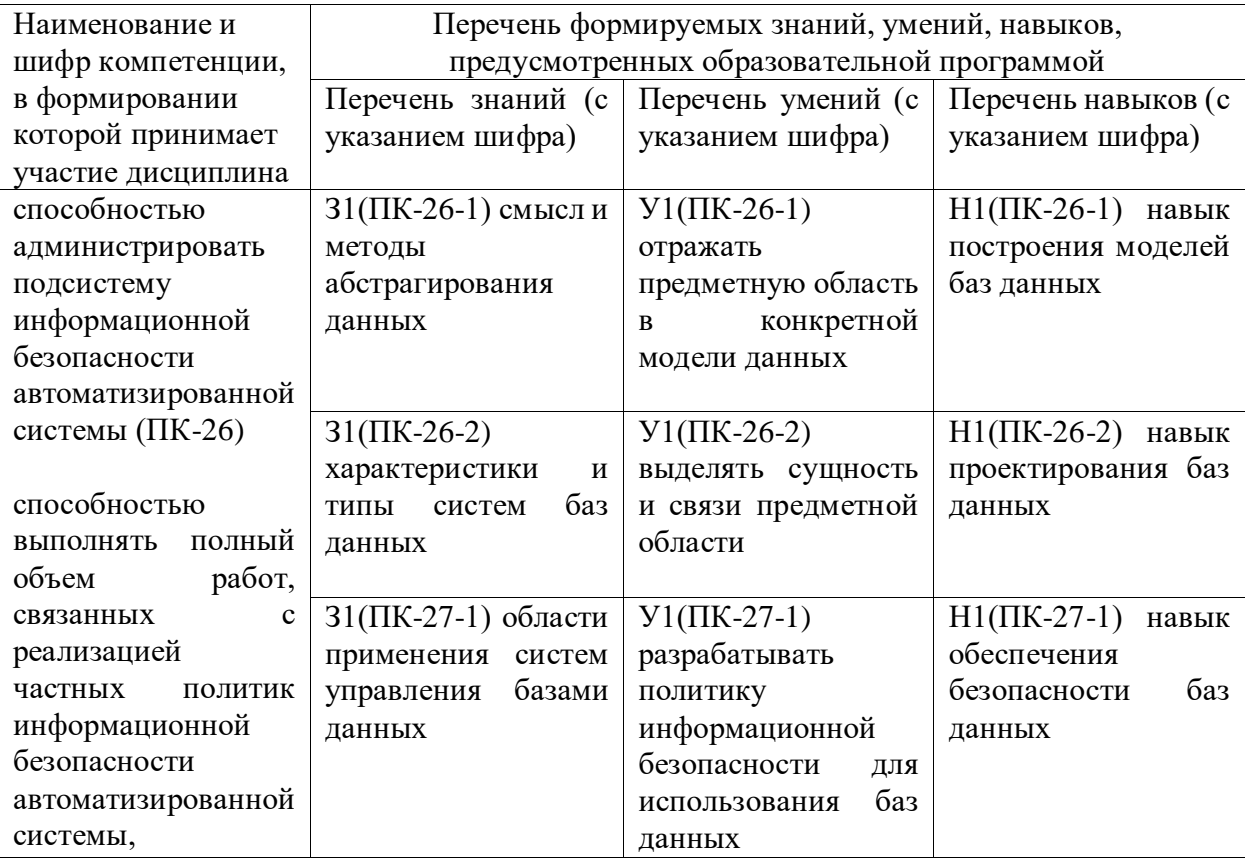

Таблица 1 – Компетенции и планируемые результаты обучения по дисциплине

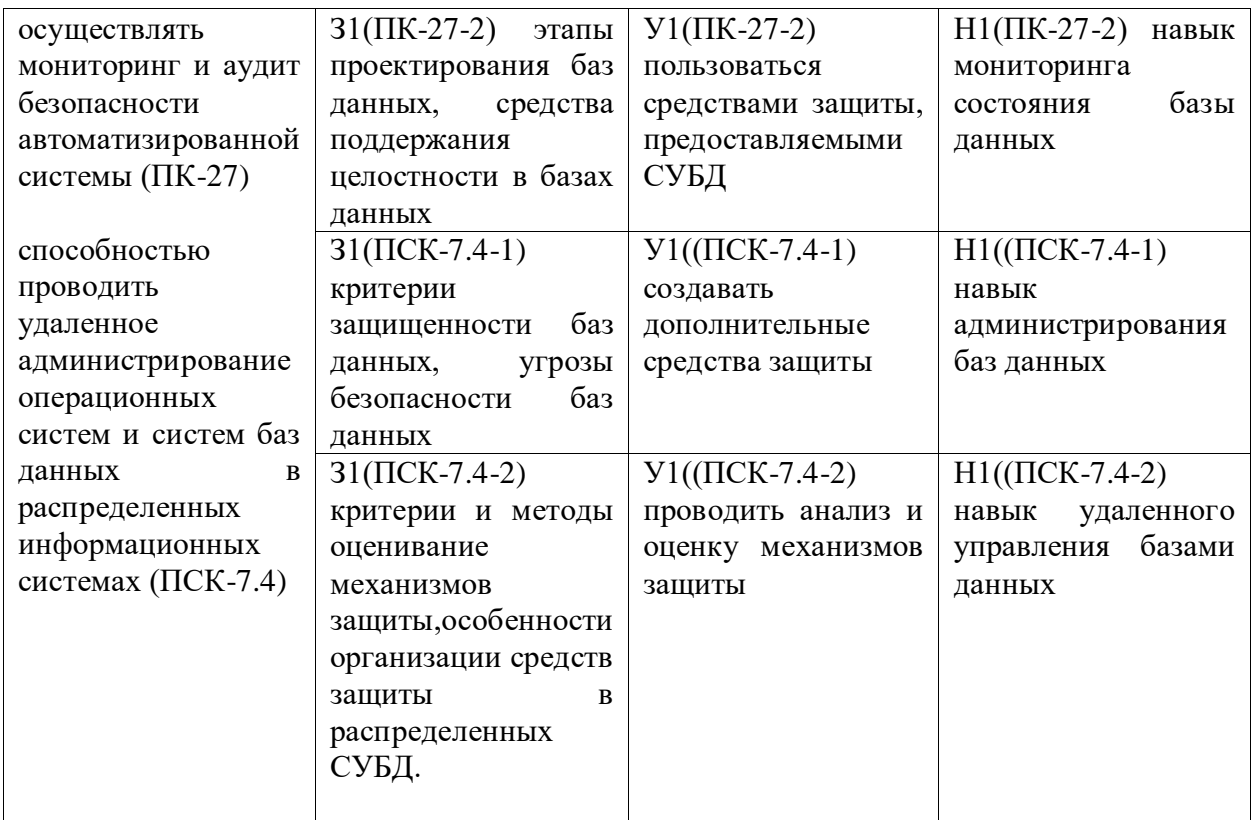

## **3 Место дисциплины (модуля) в структуре образовательной программы**

Дисциплина «Безопасность систем баз данных» изучается на 3 курсе в 6 семестре. Дисциплина входит в состав блока 1 «Дисциплины (модули)» и относится к базовой части.

Дисциплина «Безопасность систем баз данных» основывается на знаниях, умениях и навыках, полученных при изучении дисциплин по выбору: «Информационная безопасность объектов критической информационной инфраструктуры», «Администрирование распределенных информационных систем».

## **4 Объем дисциплины (модуля) в зачетных единицах с указанием количества академических часов, выделенных на контактную работу обучающихся с преподавателем (по видам учебных занятий) и на самостоятельную работу обучающихся**

Общая трудоемкость (объем) дисциплины составляет 5 з.е., 180 акад. час. Распределение объема дисциплины (модуля) по видам учебных занятий представлено в таблице 2.

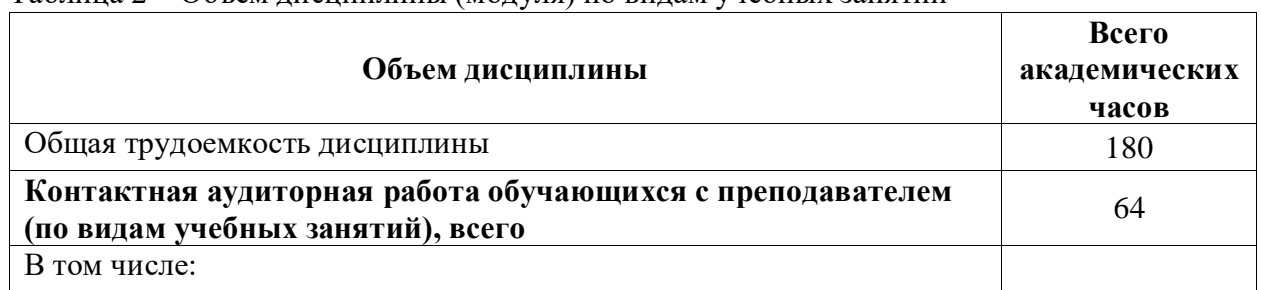

## Таблица 2 – Объем дисциплины (модуля) по видам учебных занятий

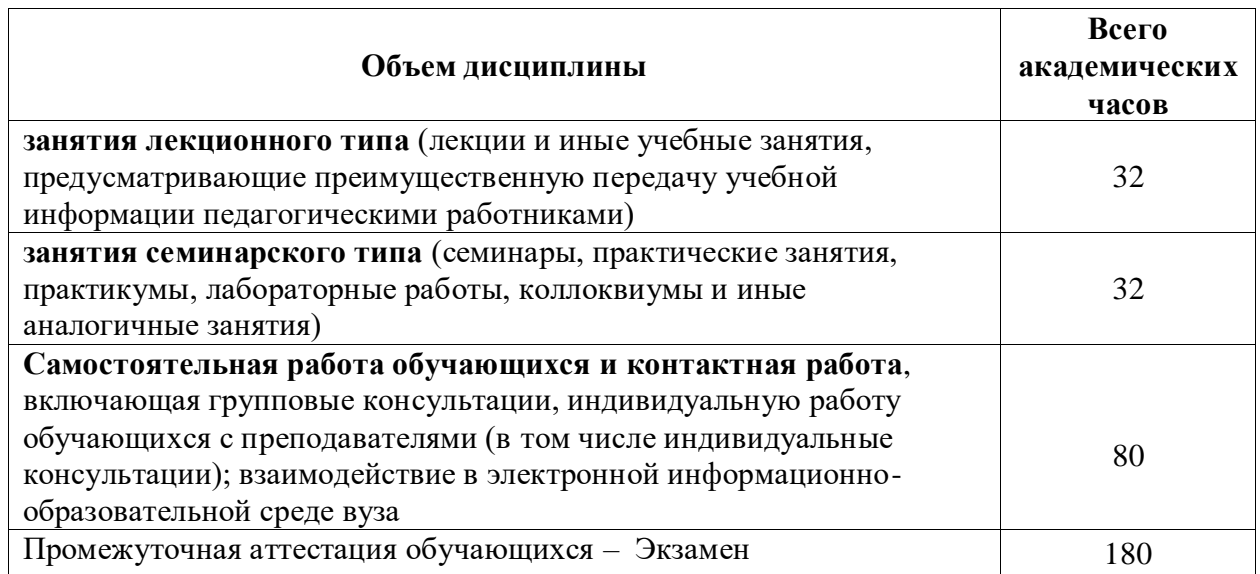

# 5 Содержание дисциплины (модуля), структурированное по темам (разделам)<br>с указанием отведенного на них количества академических часов и видов учебной работы

Таблица 3 - Структура и содержание дисциплины (модуля)

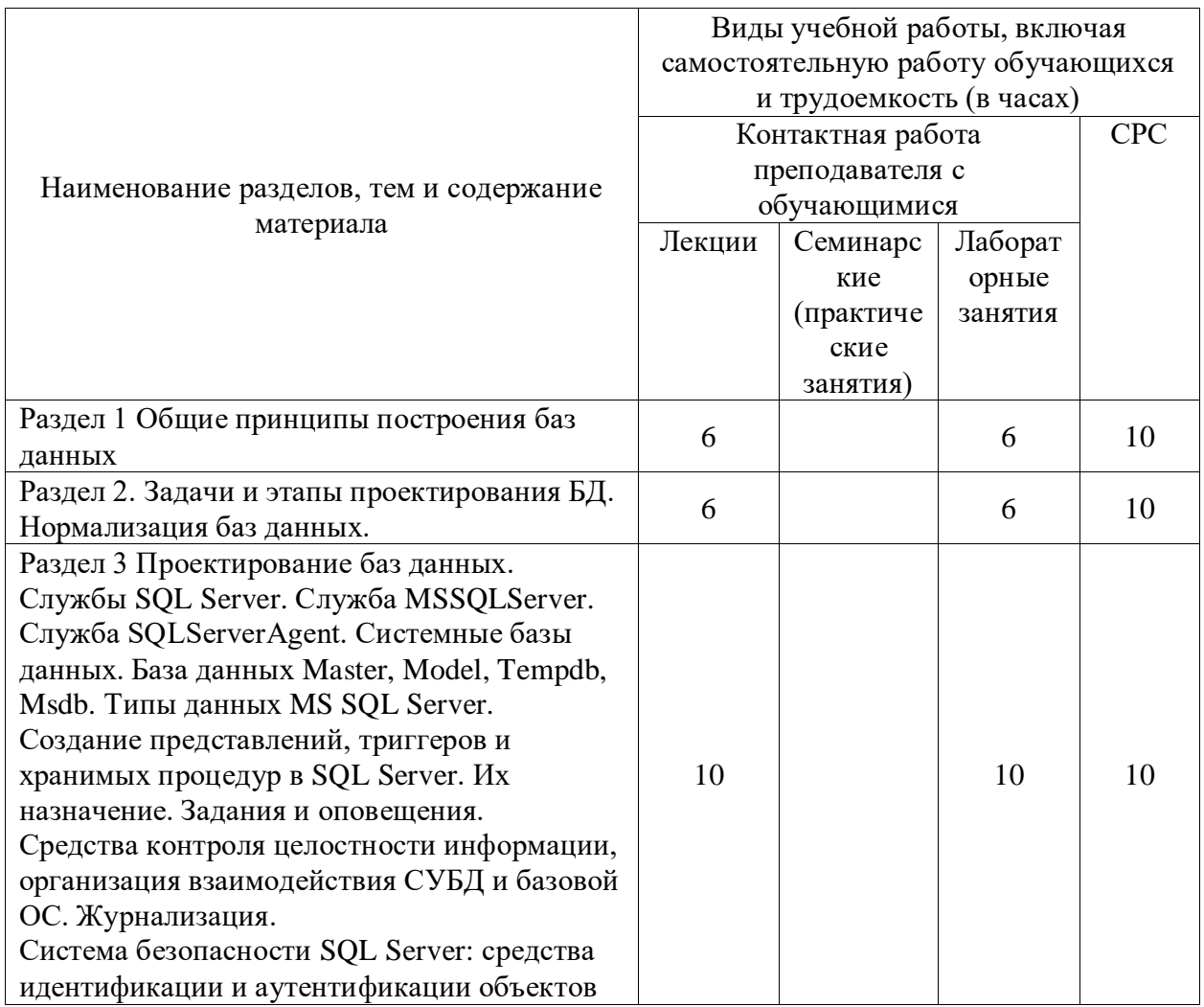

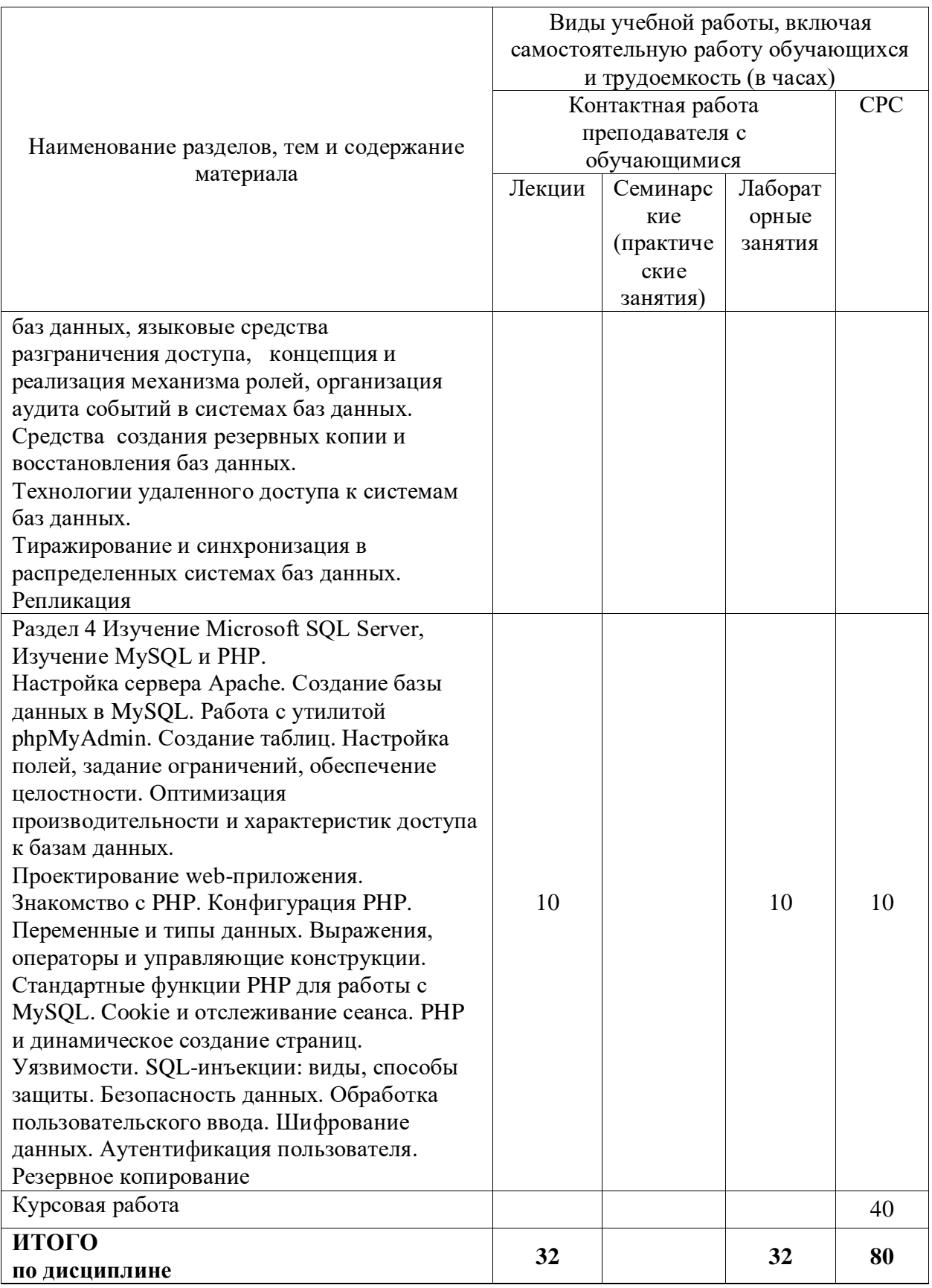

## 6 Внеаудиторная самостоятельная работа обучающихся по дисциплине (модулю)

При планировании самостоятельной работы студенту рекомендуется руководствоваться следующим распределением часов на самостоятельную работу (таблица 4):

| Компоненты самостоятельной работы          | Количество часов |
|--------------------------------------------|------------------|
| Изучение теоретических разделов дисциплины |                  |
| Подготовка к занятиям семинарского типа    |                  |
| Подготовка и оформление контрольной работы | 40               |
|                                            | 80               |

Таблица 4 – Рекомендуемое распределение часов на самостоятельную работу

## **7 Оценочные средства для проведения текущего контроля и промежуточной аттестации обучающихся по дисциплине (модулю)**

Фонд оценочных средств для проведения текущего контроля успеваемости и промежуточной аттестации представлен в Приложении 1.

Полный комплект контрольных заданий или иных материалов, необходимых для оценивания результатов обучения по дисциплине (модулю), практике хранится на кафедре-разработчике в бумажном и электронном виде.

Методические материалы, определяющие процедуры оценивания знаний, умений, навыков и (или) опыта деятельности, представлены в виде технологической карты дисциплины (таблица 5).

Таблица 5 – Технологическая карта

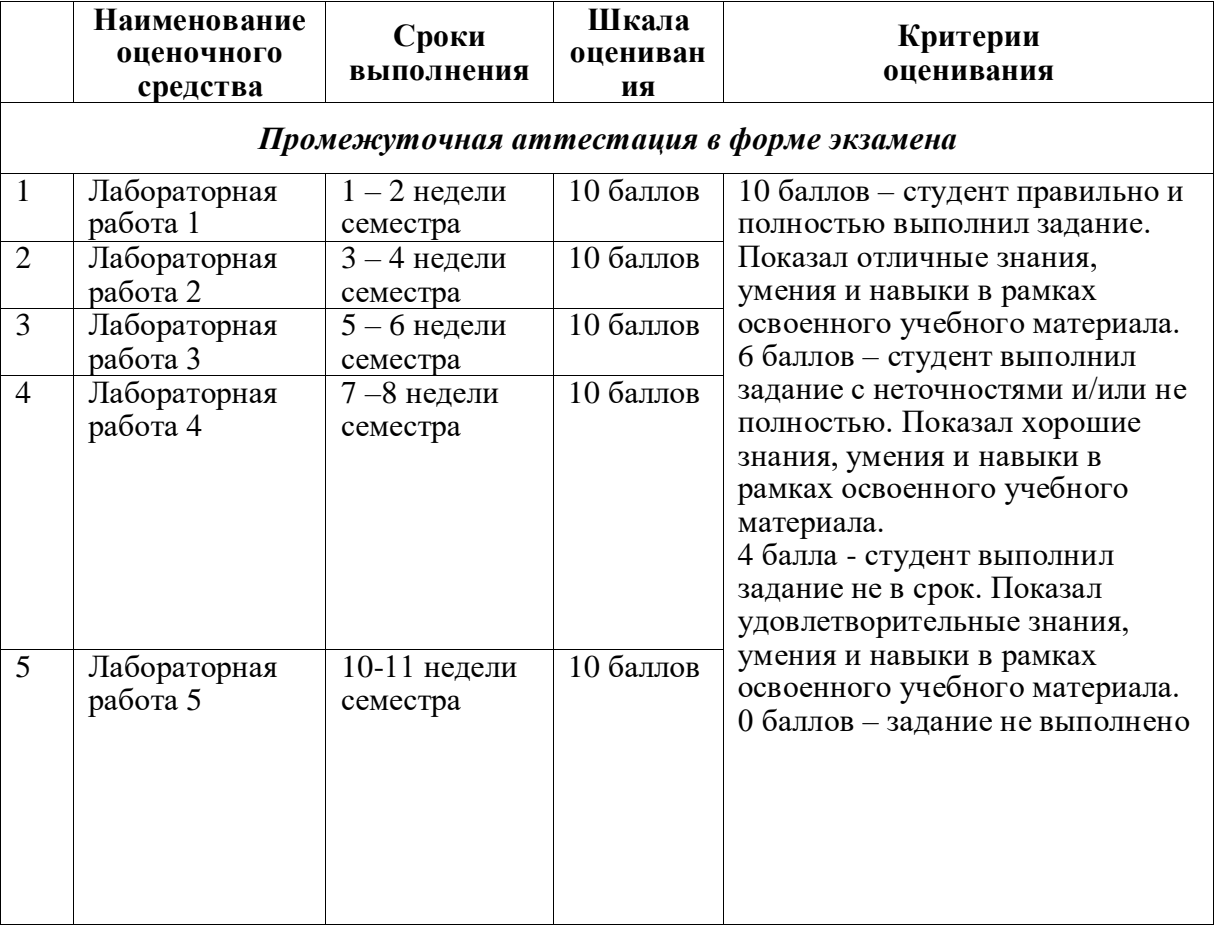

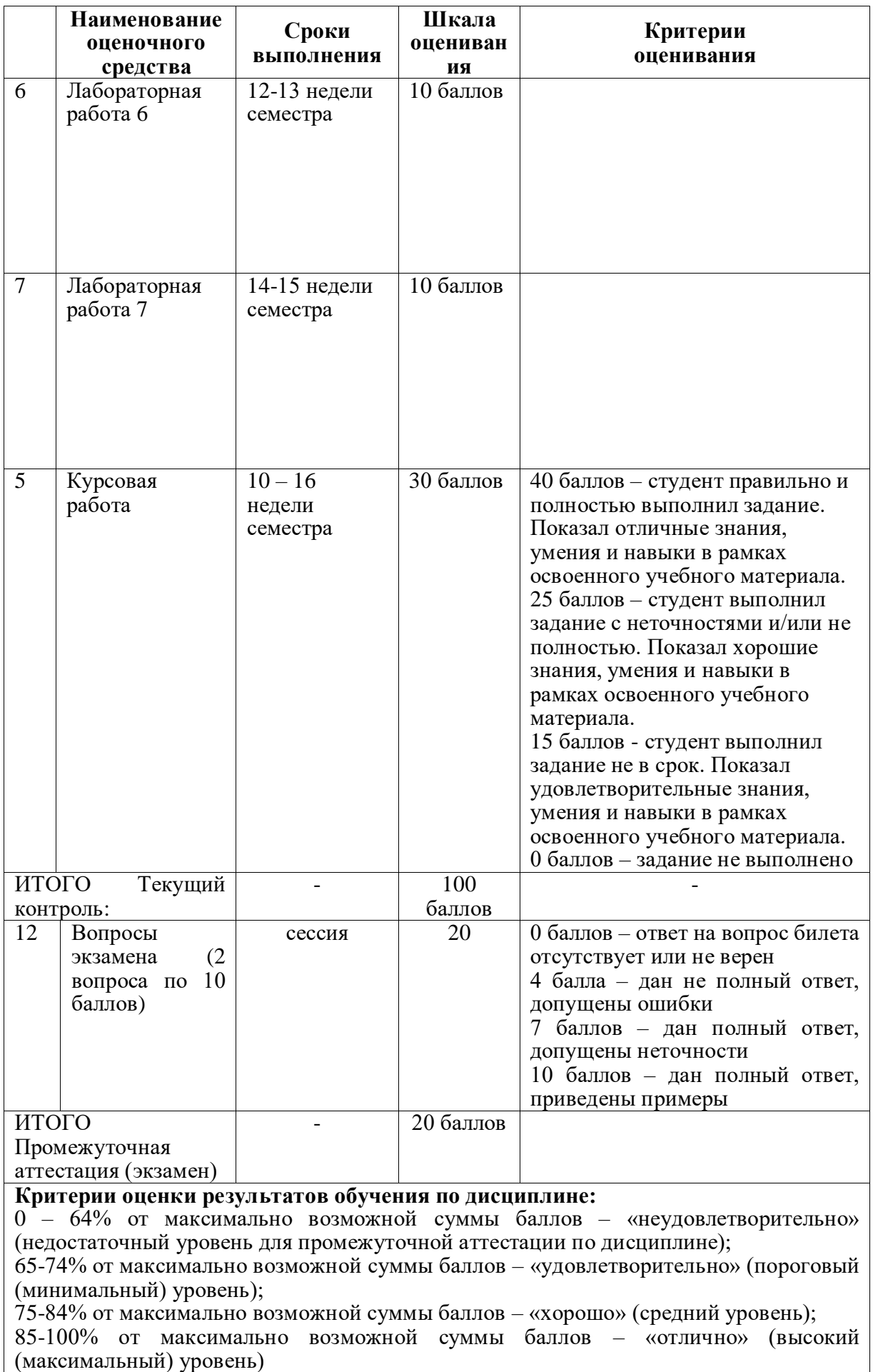

#### **Задания для текущего контроля**

#### **Лабораторная работа № 1**

#### **Проектирование и заполнение индивидуальной базы данных**

**Цель работы**: изучить основные приемы нормализации баз данных, приобрести опыт проектирования реляционных баз данных.

## **Порядок выполнения работы:**

1. Разработать структуру базы данных для хранения необходимой информации согласно варианту. При необходимости ввести дополнительные поля. Таблицы базы данных должны быть приведены минимум к третьей нормальной форме.

2. Выполнить информационное наполнение базы данных.

## **Вариант №1 «Договора подряда»**

База данных «Договора подряда» должна хранить следующую информацию:

1) Фамилия, Имя, Отчество сотрудника.

2) Название должности сотрудника.

3) Домашний адрес сотрудника.

4) Характеристика сотрудника.

5) Наименование проекта, в котором сотрудник принимал участие.

6) Дата начала/окончания проекта.

7) Количество дней, отработанных сотрудником в проекте.

8) Должностные оклады.

9) Описание проекта.

База данных должна содержать информацию о 10 сотрудниках, 4 должностях, 2 проектах. Предусмотреть, чтобы не менее 5 сотрудников работали в 2 проектах одновременно.

### **Вариант №2 «Телефонные переговоры»**

База данных «Телефонные переговоры» должна хранить следующую информацию:

1) Фамилия, Имя, Отчество абонента.

2) Телефонный номер абонента.

3) Телефонный код и название города, куда звонил абонент.

4) Дата разговора.

5) Продолжительность разговора.

6). Тариф за 1 минуту разговора с указанным городом.

7) Домашний адрес абонента.

База данных должна содержать информацию о 10 абонентах, 5 городах. Предусмотреть, чтобы 5 абонентов сделали не менее 2 телефонных разговоров с различными городами.

#### **Вариант №3 «Торговые операции»**

База данных «Торговые операции» должна хранить следующую информацию:

1) Название фирмы-клиента.

2) Фамилия, Имя, Отчество руководителя.

3) Юридический адрес фирмы-клиента.

4) Контактный телефон.

5) Название проданного товара.

6) Единица измерения проданного товара.

7) Количество проданного товара.

8) Дата продажи.

9) Цена товара.

10) Скидка.

11) Описание товара.

База данных должна содержать информацию о 10 фирмах, 5 товарах. Предусмотреть, чтобы 5 фирм сделали не менее 2 покупок различных товаров.

## **Вариант №4 «Преподаватели вуза»**

База данных «Преподаватели вуза» должна хранить следующую информацию:

1) Фамилия, Имя, Отчество преподавателя.

2) Телефон преподавателя.

3) Место работы преподавателя.

4) Название должности преподавателя.

5) Предмет, который ведет преподаватель.

6) Должностная почасовая ставка преподавателя.

7) Количество проведенных часов по данному предмету.

8) Домашний адрес преподавателя.

9) Характеристика.

База данных должна содержать информацию о 10 преподавателях, 3 должностях, 4 предметах. Предусмотреть, чтобы 5 преподавателей проводили занятия по 2 предметам одновременно.

## **Вариант №5 «Библиотека»**

База данных «Библиотека» должна хранить следующую информацию:

1) Фамилия, Имя, Отчество читателя.

2) Домашний адрес читателя.

3) Телефон читателя.

4) Дата рождения читателя.

5) Номер читательского билета.

6) Автор книги, которую взял читатель.

7) Название книги.

8) Дата выдачи книги.

9) Дата возврата книги.

10) Цена книги.

База данных должна содержать информацию о 7 читателях, 7 книгах. Предусмотреть, чтобы каждый читатель брал не менее 2 книг.

## **Вариант №6 «Банковские вклады»**

База данных «Банковские вклады» должна хранить следующую информацию:

1) Фамилия, Имя, Отчество вкладчика.

2) Номер счета в банке.

3) Дата посещения.

4) Сумма взноса.

5) Сумма выдачи.

6) Серия и номер паспорта вкладчика.

7) Домашний адрес вкладчика.

Ваза данных должна содержать информацию о 10 вкладчиках. Предусмотреть, чтобы каждый вкладчик посещал банк не менее 2 раз.

## **Вариант №7 «Резервирование билетов»**

База данных «Резервирование билетов» должна хранить следующую информацию:

1) Фамилия, Имя, Отчество пассажира.

2) Домашний адрес пассажира.

3) Телефон пассажира

4) Номер поезда.

5) Тип поезда (скоростной, скорый, пассажирский).

6) Номер вагона.

7) Тип вагона (общий, плацкартный, купе, спальный).

8) Дата отправления.

9) Время отправления/прибытия.

10) Пункт назначения.

11) Расстояние до пункта назначения.

12) Стоимость проезда до пункта назначения.

13) Доплата за срочность

14) Доплата за тип вагона.

База данных должна содержать информацию о 5 пассажирах, 3 поездах, 4 пунктах назначения. Предусмотреть, чтобы 5 пассажиров пользовались услугами резервирования билетов не менее 2 раз.

## **Вариант №8 «Фотосервис»**

База данных «Фотосервис» должна хранить следующую инфор¬мацию:

1) Фамилия, Имя, Отчество клиента.

2) Домашний адрес клиента.

3) Телефон клиента

4) Наименование фотоуслуги.

5) Описание фотоуслуги (характеристика)

6) Количество единиц заказа.

7) Цена за единицу.

8) Дата приемки заказа.

9) Дата выдачи заказа.

База данных должна содержать информацию о 10 клиентах, 5 видах услуг. Предусмотреть, чтобы каждый клиент делал заказы не менее, чем на 2 фотоуслуги.

### **Вариант №9 «Коммунальные услуги»**

База данных «Коммунальные услуги» должна хранить следующую информацию:

1) Фамилия, Имя, Отчество квартиросъемщика.

2) Домашний адрес квартиросъемщика.

3) Номер лицевого счета.

4) Количество жильцов.

5) Площадь квартиры, кв. м

6) Вид услуги (название платежа).

7) Стоимость услуги на квадратный метр площади.

8) Стоимость услуги на 1 жильца.

База данных должна содержать информацию о 10 квартиросъемщиках, 5 видах. услуг. Стоимость одних услуг должна определяться площадей квартиры, других — количеством жильцов. Предусмотреть, чтобы каждый квартиросъемщик пользовался не менее чем 3 коммунальными услугами.

#### **Вариант №10 «Прокат товаров»**

База данных «Прокат товаров» должна хранить следующую информацию:

1) Фамилия, Имя, Отчество клиента.

2) Серия и номер паспорта клиента.

3) Домашний адрес клиента.

4) Телефон клиента

5) Наименование товара.

6) Описание товара.

7) Стоимость товара.

8) Дата выдачи.

9) Дата возврата.

10) Стоимость проката за сутки.

База данных должна содержать информацию о 10 клиентах, 5 товарах. Предусмотреть, чтобы 5 клиентов пользовались услугами проката не менее 2 раз.

## **Вариант №11 «Успеваемость студентов»**

База данных «Успеваемость студентов» должна хранить следующую информацию:

1) Фамилия, Имя, Отчество студента.

2) Домашний адрес студента.

3) Телефон студента

4) Дата рождения.

5) Предмет.

6) Дата сдачи.

7) Оценка,

8) Фамилия, имя, отчество преподавателя.

9) Размер стипендии.

База данных должна содержать информацию о 10 студентах, 4 предметах, 2 преподавателях. Предусмотреть, чтобы 5 студентов сдавали не менее 2 экзаменов.

## **Вариант №12 «Рейтинг студентов»**

База данных «Рейтинг студентов» должна хранить следующую информацию:

1) Фамилия, Имя, Отчество студента.

2) Домашний адрес студента.

3) Телефон студента.

4) Дата рождения.

5) Предмет.

6) Месяц, за который определяется рейтинг.

7) Текущая рейтинговая оценка.

8) Максимальная рейтинговая оценка по предмету

9) Фамилия, имя, отчество преподавателя.

База данных должна содержать информацию о 10 студентах, 4 предметах, 2 преподавателях. Предусмотреть, чтобы 5 студентов имели рейтинговую оценку не менее чем по 2 предметам.

### **Вариант №1З «Доставка пиццы»**

База данных «Доставка пиццы» должна хранить следующую информацию:

1) Фамилия, Имя, Отчество клиента.

2) Адрес клиента

3) Телефон.

4) Дата заказа.

5) Название пиццы.

6) Количество заказанной пиццы.

7) Цена пиццы.

8) Описание пиццы.

9) Скидка

База данных должна содержать информацию о 10 клиентах, 5 видах пиццы. Предусмотреть, чтобы 5 клиентов сделали не менее 2 заказов.

## **Вариант №14 «Туристическая фирма»**

База данных «Туристическая фирма» должна хранить следующую информацию:

1) Фамилия, имя, отчество клиента

2) Телефон клиента

3) Адрес клиента (город, улица…)

4) Дата поездки, длительность поездки

5) Название маршрута

6) Количество заказанных путевок

7) Цена путевки

8) Предоставленная скидка

9) Описание маршрута

База данных должна содержать информацию о 10 клиентах, 5 маршрутах. Предусмотреть, чтобы 5 клиентов заказали не менее 2 путевок по различным маршрутам.

#### **Вариант №15 «Салон видеопроката»**

База данных «Салон видеопроката» должна хранить следующую информацию:

1) Фамилия, Имя, Отчество клиента.

2) Серия и номер паспорта клиента.

3) Домашний адрес клиента.

4) Телефон клиента

5) Наименование видеокассеты.

6) Описание видеокассеты.

7) Залоговая стоимость видеокассеты.

8) Дата выдачи.

9) Дата возврата.

10) Стоимость проката за сутки.

База данных должна содержать информацию о 7 клиентах, 7 видеокассетах. Предусмотреть, чтобы 5 клиентов пользовались услугами проката не менее 2 раз.

#### **Лабораторная работа № 2. Формирование запросов на выборку**

### **Задание**

Сформировать запрос на выборку, который выдает на экран:

**вариант 1)** список сотрудников с должностным окладом не менее определенного значения. Величиной оклада задаться самостоятельно.

**вариант 2)** список абонентов, разовая продолжительность разговора которых не превышает определенного значения. Значением продолжительности разговора задаться самостоятельно.

**вариант 3)** список товаров, цена которых не превышает определенного значения. Значением цены товара задаться самостоятельно.

**вариант 4)** список преподавателей, должностная почасовая ставка которых не превышает определенного значения. Величиной ставки задаться самостоятельно.

**вариант 5)** список книг, цена которых не превышает определенного значения. Значением цены книги задаться самостоятельно.

**вариант 6)** список вкладчиков, разовая сумма взноса которых не менее определенного значения. Величиной суммы взноса задаться самостоятельно.

**вариант 7)** список пунктов назначения, расстояние до которых не превышает определенного значения. Величину расстояния задать самостоятельно.

**вариант 8)** список фотоуслуг, цена которых не превышает определенного значения. Значением цены фотоуслуги задаться самостоятельно.

**вариант 9)** список коммунальных услуг, стоимость которых не менее определенного значения. Величиной стоимости услуги задаться самостоятельно.

**вариант 10)** список товаров, залоговая стоимость которых не превышает определенного значения. Значением стоимости товара задаться самостоятельно.

**вариант 11)** список студентов, размер стипендии которых не менее определенного значения. Величиной стипендии задаться самостоятельно.

**вариант 12)** список студентов, рейтинговая оценка которых не менее определенного значения. Значением рейтинговой оценки задаться самостоятельно.

**вариант 13)** список названий пиццы, цена за 1 кг которых не превышает определенного значения. Величиной цены задаться самостоятельно.

**вариант 14)** список маршрутов, цена путевки которых не превышает определенного значения. Величиной цены задаться самостоятельно.

**вариант 15)** список видеокассет, залоговая стоимость которых не превышает определенного значения. Значением стоимости видеокассет задаться самостоятельно.

## **Задание**

Сформировать запрос на выборку, содержащий вычислимые поля, который выдает на экран:

#### **Вариант №1**

Включаемые в запрос поля:

Базовых таблиц: Фамилия, Имя, Отчество, Код сотрудника, Название проекта.

Вычисляемое:

— Имя: Сумма к выплате;

— Формула: Оклад\*Число отработанных дней/22;

— Формат: Денежный;

Сортировать по: Код сотрудника.

## **Вариант №2**

Включаемые в запрос поля:

Базовых таблиц: Фамилия, Имя, Отчество, Код города, Название города.

Вычисляемое:

— Имя: Сумма к оплате;

— Формула: Тариф за мин.\* Продолжит. разговора;

— Формат: Денежный;

Сортировать по: Код города.

#### **Вариант №3**

Включаемые в запрос поля:

Базовых таблиц: Название фирмы, Название товара, Цена товара, Количество, Дата продажи.

Вычисляемое:

— Имя: Общая стоимость;

— Формула: Цена товара\* Количество;

— Формат: Денежный;

Сортировать по: Дата продажи.

Параметры функции: Название фирмы, Курс USD (руб) /

Вычисляемое:

— Имя: Сумма к выплате;

— Формула: Должностная почасовая ставка\* Количество часов;

— Формат: Денежный;

Сортировать по: Название должности.

#### **Вариант №5**

Включаемые в запрос поля:

Базовых таблиц: Фамилия, Имя, Отчество, Номер билета, Название книги, Цена книги. Вычисляемое:

— Имя: Цена книги, увеличенная на 30%;

— Формат: Денежный;

Сортировать по: Номер билета.

#### **Вариант №6**

Включаемые в запрос поля:

Базовых таблиц: Фамилия, Имя, Отчество, Номер счета, Сумма взноса.

Вычисляемое:

— Имя: Сумма взноса, увеличенная на 25%;

— Формат: Денежный;

Сортировать по: Номер счета.

#### **Вариант №7**

Включаемые в запрос поля:

Базовых таблиц: Фамилия, Имя, Отчество, Номер поезда, Пункт назначения, Расстояние.

Вычисляемое:

— Имя: Цена билета;

— Формула: Цена 1 км пути\*Расстояние\*Доплата за тип поезда\* Доплата за тип вагона;

— Формат: Денежный;

Сортировать по: Пункт назначения.

## **Вариант №8**

Включаемые в запрос поля:

Базовых таблиц: Фамилия, Имя, Отчество, Дата заказа, Название фотоуслуги, Цена, Количество.

Вычисляемое:

— Имя: Стоимость заказа;

— Формула: Цена\*Количество;

— Формат: Денежный;

Сортировать по: Дата заказа.

## **Вариант №9**

Включаемые в запрос поля:

Базовых таблиц: Фамилия, Имя, Отчество, Номер лицевого счета, Количество жильцов, Площадь квартиры.

Вычисляемое:

— Имя: Стоимость услуги;

— Формула: Стоимость за 1 кв. м\*Площадь + Стоимость на 1 жильца\*Кол-во жильцов; — Формат: Денежный;

Сортировать по: Номер лицевого счета.

## **Вариант №10**

Включаемые в запрос поля:

Базовых таблиц: Фамилия, Имя, Отчество, Дата выдачи, Название товара.

Вычисляемое:

— Имя: Стоимость проката;

— Формула: Стоимость проката за 1 сутки\*Кол-во дней проката;

— Формат: Денежный;

Сортировать по: Дата выдачи.

## **Вариант №11**

Включаемые в запрос поля:

Базовых таблиц: Фамилия, Имя, Отчество, Дата сдачи, Название предмета, Стипендия. Вычисляемое:

— Имя: Стипендия, увеличенная на 50%;

— Формат: Денежный;

Сортировать по: Дата сдачи/

## **Вариант №12**

Включаемые в запрос поля:

Базовых таблиц: Фамилия, Имя, Отчество, Дата рождения, Название предмета, Рейтинг. Вычисляемое:

— Имя: Рейтинг, увеличенный на 10%;

— Формат: Процентный;

Сортировать по: Дата рождения.

#### **Вариант №13**

Включаемые в запрос поля:

Базовых таблиц: Фамилия, Имя, Отчество, Дата заказа, Название пиццы, Цена, Количество.

Вычисляемое:

— Имя: Стоимость заказа;

— Формула: Цена\*Количество;

— Формат: Денежный;

Сортировать по: Дата заказа.

## **Вариант №14**

Включаемые в запрос поля:

Базовых таблиц: Фамилия, Имя, Отчество, Дата заказа, Название маршрута, Цена, Количество, Скидка.

Вычисляемое:

— Имя: Стоимость заказа с учетом скидки;

— Формула: Цена\*Количество\* (1-Скидка/100);

— Формат: Денежный;

Сортировать по: Дата заказа.

## **Вариант №15**

Включаемые в запрос поля:

Базовых таблиц: Фамилия, Имя, Отчество, Дата выдачи, Название видеокассеты.

Вычисляемое:

— Имя: Стоимость проката;

— Формула: Стоимость проката за 1 сутки\*Кол-во дней проката + Залоговая стоимость;

— Формат: Денежный;

Сортировать по: Дата выдачи.

## **Задание**

Сформировать запрос на выборку, содержащий агрегирующую функцию:

**вариант 1)** минимальный должностной оклад;

**вариант 2)** минимальный тариф за 1 минуту переговоров;

**вариант 3)** максимальную цену товара;

**вариант 4)** максимальную почасовую ставку;

**вариант 5)** среднюю цену книг;

**вариант 6)** минимальную сумму взноса;

**вариант 7)** минимальное расстояние до остановки \*среднюю стоимость проезда;

**вариант 8)** максимальную стоимость фотоуслуги;

**вариант 9)** минимальную площадь квартиры;

**вариант 10)** среднюю стоимость проката;

**вариант 11)** минимальный размер стипендии;

**вариант 12)** среднюю рейтинговую оценку;

**вариант 13)** максимальную цену пиццы;

**вариант 14)** минимальную цену путевки;

**вариант 15)** среднюю стоимость видеокассет.

## **Задание**

Сформировать запрос на выборку, содержащий агрегирующую функцию SUM: **вариант 1)** суммарное количество часов, отработанных каждым сотрудником; **вариант 2)** суммарную продолжительность разговоров для каждого абонента;

**вариант 3)** суммарное количество товаров, приобретенных каждой фирмой;

**вариант 4)** суммарное количество часов, отработанных каждым преподавателем;

**вариант 5)** суммарную стоимость книг, выданных каждому читателю;

**вариант 6)** сумму взносов, сделанных каждым вкладчиком;

**вариант 7)** суммарную стоимость билетов для каждого пассажира;

**вариант 8)** суммарную стоимость фотоуслуг, оказанных каждому клиенту; **вариант 9)** суммарная стоимость коммунальных услуг для каждого квартиросъемщика;

**вариант 10)** суммарная стоимость товаров, выданных напрокат каждому клиенту;

**вариант 11)** суммарный средний балл каждого студента;

**вариант 12)** суммарную рейтинговую оценку каждого студента;

**вариант 13)** суммарную стоимость пиццы, заказанной каждым клиентом;

**вариант 14)** суммарную стоимость путевок, приобретенных каждым клиентом;

**вариант 15)** суммарную стоимость видеокассет, выданных каждому клиенту.

## **Задание**

Сформировать запрос на выборку, содержащий агрегирующую функцию COUNT:

**вариант 1)** количество проектов, в которых принимает участие каждый сотрудник;

**вариант 2)** количество звонков, сделанных каждым абонентом;

**вариант 3)** количество покупок, сделанных каждой фирмой;

**вариант 4)** количество предметов, по которым ведет занятия каждый преподаватель;

**вариант 5)** количество книг, выданных каждому читателю;

**вариант 6)** количество взносов, сделанных каждым вкладчиком;

**вариант 7)** количество обращений каждого пассажира в билетную кассу;

**вариант 8)** количество обращений каждого клиента в фотоателье;

**вариант 9)** количество коммунальных услуг, оплаченных каждым квартиросъемщиком;

**вариант 10)** количество товаров, выданных напрокат каждому клиенту;

**вариант 11)** количество предметов, по которым сданы экзамены каждым студентом;

**вариант 12)** количество предметов, по которым определен рейтинг каждого студента **вариант 13)** количество заказов, сделанных каждым клиентом

**вариант 14)** количество обращений каждого клиента в туристическое бюро

**вариант 15)** количество заказов, сделанных каждым клиентом.

#### **Лабораторная работа № 3. Хранимые процедуры и функции**

## **Задание**

Создать на основе запросов (задания из лабораторной работы 1), соответствующие VIEW.

#### **Задание**

Создать функцию (или процедуру).

#### **Вариант №1**

Результат запроса: Список сотрудников, принимавших участие в указанном проекте и сумму к выплате в USD.

Вычисляемое поле с параметром:

— Имя: Сумма к выплате в USD;

— Формат: пользовательский, 2 знака после запятой.

Параметры функции: Название проекта, Курс USD (руб).

#### **Вариант №2**

Результат запроса: Список звонков абонента с указанным телефонным номером и сумму к оплате в USD.

Вычисляемое поле с параметром:

— Имя: Сумма к оплате в USD;

— Формат: пользовательский, 2 знака после запятой.

Параметры функции: Номер телефона, Курс USD (руб).

#### **Вариант №3**

Результат запроса: Список товаров, проданных указанной фирме, и стоимость проданных товаров в USD.

Вычисляемое поле с параметром:

— Имя: Стоимость товаров в USD;

— Формат: пользовательский, 2 знака после запятой.

Параметры функции: Название фирмы, Курс USD (руб).

#### **Вариант №4**

Результат запроса: Список преподавателей, проводивших занятия по указанному предмету, и сумму к выплате в USD.

Вычисляемое поле с параметром:

— Имя: Сумма к выплате в USD;

— Формат: пользовательский, 2 знака после запятой.

Параметры функции: Название предмета, Курс USD (руб).

#### **Вариант №5**

Результат запроса: Список читателей, пользовавшихся указанной книгой, и стоимость этой книги в USD.

Вычисляемое поле с параметром:

— Имя: Стоимость книги в USD;

— Формат: пользовательский, 2 знака после запятой.

Параметры функции: Название книги, Курс USD (руб).

#### **Вариант №6**

Результат запроса: Список вкладчиков, посещавших банк в указанный день, и сумму их взноса в USD.

Вычисляемое поле с параметром:

— Имя: Сумма взноса в USD;

— Формат: пользовательский, 2 знака после запятой.

Параметры функции: Дата посещения, Курс USD (руб).

#### **Вариант №7**

Результат запроса: Список пассажиров, купивших билеты на указанный поезд, и стоимость билетов в USD.

Вычисляемое поле с параметром:

— Имя: Цена билета в USD;

— Формат: пользовательский, 2 знака после запятой;

Параметры функции: Номер поезда, Курс USD (руб).

#### **Вариант №8**

Результат запроса: Список клиентов, воспользовавшихся указанной фотоуслугой, и ее стоимость в USD.

Вычисляемое поле с параметром:

— Имя: Стоимость услуги в USD;

— Формат: пользовательский, 2 знака после запятой.

Параметры функции: Название фотоуслуги, Курс USD (руб).

#### **Вариант №9**

Результат запроса: Список квартиросъем-щиков, пользующихся указанной коммунальной услугой, и стоимость этой услуги в USD.

Вычисляемое поле с параметром:

— Имя: Стоимость услуги в USD;

— Формат: пользовательский, 2 знака после запятой.

Параметры функции: Название услуги, Курс USD (руб).

#### **Вариант №10**

Результат запроса: Список клиентов, бравших напрокат указанный товар, и стоимость этого товара в USD.

Вычисляемое поле с параметром:

— Имя: Стоимость товара в USD;

— Формат: пользовательский, 2 знака после запятой.

Параметры функции: Название товара, Курс USD (руб).

#### **Вариант №11**

Результат запроса: Список студентов, сдававших экзамен указанного числа, и размер их стипендии в USD.

Вычисляемое поле с параметром:

— Имя: Стипендия в USD;

— Формат: пользовательский, 2 знака после запятой.

Параметры функции: Дата сдачи экзамена, Курс USD (руб).

#### **Вариант №12**

Результат запроса: Список студентов и их рейтинговую оценку за указанный месяц, увеличенную на заданный процент.

Вычисляемое поле с параметром:

— Имя: Рейтинг, увеличенный на заданный процент;

— Формат: пользовательский, 2 знака после запятой.

Параметры функции: Месяц, Процент увеличения.

#### **Вариант №13**

Результат запроса: Список клиентов, заказавших указанную пиццу, и ее стоимость в USD.

Вычисляемое поле с параметром:

— Имя: Стоимость пиццы в USD

— Формат: пользовательский, 2 знака после запятой.

Параметры функции: Название пиццы, Курс USD (руб).

#### **Вариант №14**

Результат запроса: Список клиентов, купивших путевку по указанному маршруту, и ее стоимость в USD.

Вычисляемое поле с параметром:

— Имя: Стоимость путевки в USD;

— Формат: пользовательский, 2 знака после запятой.

Параметры функции: Название маршрута, Курс USD (руб).

#### **Вариант №15**

Результат запроса: Список клиентов, бравших на прокат указанную видеокассету, и ее стоимость в USD.

Вычисляемое поле с параметром:

— Имя: Стоимость кассеты в USD;

— Формат: пользовательский, 2 знака после запятой.

Параметры функции: Название кассеты, Курс USD (руб).

#### **Лабораторная работа № 4. Изменение и удаление данных**

#### **Задание**

Создать запрос на обновление данных в соответствующей базовой таблице по варианту.

#### **Вариант №1**

Содержание запроса на обновление данных: Увеличить оклад для указанной должности на заданный процент.

Параметры: Название должности, Процент увеличения.

#### **Вариант №2**

Содержание запроса на обновление данных: Увеличить тариф 1 минуты разговора с указанным городом на заданный процент.

Параметры: Название города, Процент увеличения.

#### **Вариант №3**

Содержание запроса на обновление данных: Увеличить цену указанного товара на заданный процент.

Параметры: Наименование товара, Процент увеличения.

#### **Вариант №4**

Содержание запроса на обновление данных: Увеличить должностную почасовую ставку для указанной должности на заданный процент.

Параметры: Название должности, Процент увеличения.

#### **Вариант №5**

Содержание запроса на обновление данных: Увеличить цену указанной книги на заданный процент.

Параметры: Название книги, Процент увеличения.

#### **Вариант №6**

Содержание запроса на обновление данных: Увеличить сумму взносов, сделанных в указанный день, на заданный процент.

Параметры: Дата взноса, Процент увеличения.

#### **Вариант №7**

Содержание запроса на обновление данных: Увеличить стоимость проезда (расстояние) до указанного пункта назначения на заданный процент.

Параметры: Название пункта назначения, Процент увеличения.

#### **Вариант №8**

Содержание запроса на обновление данных: Увеличить цену указанной фотоуслуги на заданный процент.

Параметры: Название фотоуслуги, Процент увеличения.

#### **Вариант №9**

Содержание запроса на обновление данных: Увеличить цену указанной коммунальной услуги на заданный процент.

Параметры: Название коммунальной услуги, Процент увеличения.

#### **Вариант №10**

Содержание запроса на обновление данных: Увеличить стоимость проката указанного товара на заданный процент.

Параметры: Название товара, Процент увеличения.

#### **Вариант №11**

Содержание запроса на обновление данных: Увеличить размер стипендии указанного студента на заданный процент.

Параметры: Фамилия студента, Процент увеличения.

## **Вариант №12**

Содержание запроса на обновление данных: Увеличить рейтинг указанного студента на заданный процент.

Параметры: Фамилия студента, Процент увеличения.

## **Вариант №13**

Содержание запроса на обновление данных: Увеличить цену указанной пиццы на заданный процент.

Параметры: Наименование пиццы, Процент увеличения.

#### **Вариант №14**

Содержание запроса на обновление данных: Увеличить цену путевки на указанный маршрут на заданный процент.

Параметры: Наименование маршрута, Процент увеличения.

#### **Вариант №15**

Содержание запроса на обновление данных: Увеличить цену указанной видеокассеты на заданный процент.

Параметры: Название видеокассеты, Процент увеличения.

### **Задание**

Создать запрос на удаление данных из соответствующей базовой таблицы по варианту. **вариант 1)** удалить информацию о сотруднике по фамилии (параметр);

**вариант 2)** удалить информацию об абоненте по номеру телефона (параметр); **вариант 3)** удалить информацию о фирме по ее названию (параметр); **вариант 4)** удалить информацию о преподавателе по фамилии (параметр); **вариант 5)** удалить информацию о читателе по номеру билета (параметр); **вариант 6)** удалить информацию о вкладчике по номеру счета (параметр); **вариант 7)** удалить информацию о пассажире по фамилии (параметр); **вариант 8)** удалить информацию о клиенте по фамилии (параметр); **вариант 9)** удалить информацию о квартиросъемщике по фамилии (параметр); **вариант 10)** удалить информацию о клиенте по фамилии (параметр); **вариант 11)** удалить информацию о студенте по фамилии (параметр); **вариант 12)** удалить информацию о студенте по фамилии (параметр); **вариант 13)** удалить информацию о клиенте по фамилии (параметр); **вариант 14)** удалить информацию о клиенте по фамилии (параметр); **вариант 15)** удалить информацию о клиенте по фамилии (параметр).

## **Лабораторная работа № 5. Репликация базы данных**

Произвести репликацию базы данных. Работа происходит с базой данных созданной в лабораторной 1.

## **Лабораторная работа № 6. Резервные копии**

Создать резервную копию базы данных. Продемонстрировать восстановление из бэкапа. Работа происходит с базой данных созданной в лабораторной 1.

#### **Лабораторная работа № 7. Права пользователей**

Создать несколько пользователей, предоставить им различные права доступа. Продемонстрировать работу пользователей. Работа происходит с базой данных созданной в лабораторной работе 1.

### **Примерные темы курсовых работ**

- 1 Надежность и безопасность серверов баз данных
- 2 Основные принципы управления транзакциями
- 3 Восстановление и оптимизация запросов
- 4 Проблемы безопасности и целостности БД
- 5 Проблемы защиты баз данных.
- 6 Защита баз данных в SQL Server
- 7 Защита баз данных в Informix
- 8 Проблемы поддержки целостности баз данных
- 9 Поддержка целостности баз данных в SQL Server
- 10 Поддержка целостности баз данных в Informix
- 11 Проблемы обеспечения независимости данных в базах данных
- 12 Защита баз данных в Oracle
- 13 Методы и средства резервного копирования и восстановления баз данных в **Oracle**

### **Экзаменационные вопросы**

- 1. Понятие базы данных и СУБД.
- 2. Иерархическая, сетевая, реляционная модели представления данных. Привести примеры.
- 3. Особенности языковых средств управления и обеспечения безопасности данных в реляционных СУБД.
- 4. Краткий обзор популярных СУБД. Средства автоматизации проектирования баз данных.
- $5<sub>1</sub>$ Целостность данных. Средства контроля целостности информации.
- 6. Проектирование базы данных декомпозиционным методом.
- 7. Аксиомы вывода.
- 8. Проектирование базы данных методом сущность-связь.
- 9. Нормализация баз данных. 1НФ, 2НФ. Привести примеры.
- 10. Нормализация баз данных. ЗНФ, НФБК. Привести примеры.
- Стандарты для создания моделей баз данных. Привести примеры.  $11.$
- $12.$ Стандарт IDEF1X.
- 13. Сущности, отношения, атрибуты в стандарте IDEF1X.
- 14. Службы SQL Server. Служба MSSQLServer.
- Службы SQL Server. Служба SQLServerAgent. 15.
- Системные базы данных в SOL Server. База данных Master. 16.
- 17. Системные базы данных в SQL Server. База данных Model.
- 18. Системные базы данных в SQL Server. База данных Tempdb.
- 19. Системные базы данных в SQL Server. База данных Msdb.
- 20. Типы данных MS SOL Server.
- 21. Задачи и оповещения в MS SQL Server.
- 22. Технологии удаленного доступа к системам баз данных.
- 23. Организация взаимодействия СУБД и базовой ОС.
- 24. Представления, триггеры, хранимые процедуры в SQL Server.
- 25. Средства обеспечения безопасности SQL Server: пользователи.
- 26. Средства обеспечения безопасности SQL Server: роли.
- 27. Средства обеспечения безопасности SQL Server: группы.
- 28. Средства обеспечения безопасности SOL Server: разрешения.
- 29. Обеспечение безопасности SQL Server на уровне сервера.
- 30. Обеспечение безопасности SQL Server на уровне баз данных.
- 31. Стандартные функции PHP для работы с MySQL.
- Конфигурация РНР. 32.
- 33. Cookie и отслеживание сеанса.
- 34. РНР и динамическое создание страниц.
- 35. Выражения, операторы и управляющие конструкции в РНР.
- $36.$ SQL-инъекции: виды.
- 37. SQL-инъекции: способы защиты.
- 38. Средства создания резервных копии и восстановления баз данных.
- 39. Обработка пользовательского ввода.
- 40. Аутентификация пользователя.

## Задачи для экзамена

1. Из данного набора функциональных зависимостей удалить все избыточные, используя аксиомы вывода:

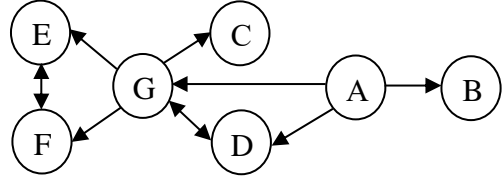

Из данного набора функциональных зависимостей удалить все избыточные,  $\overline{2}$ . используя аксиомы вывода:

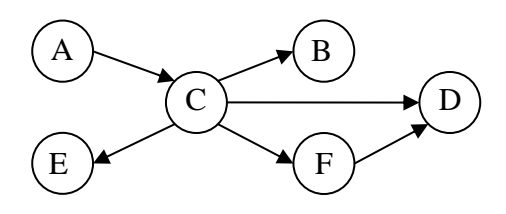

3. Из данного набора функциональных зависимостей удалить все избыточные, используя аксиомы вывода:

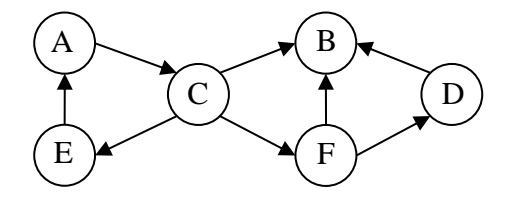

4. Определить, в какой нормальной форме находится данное отношение:

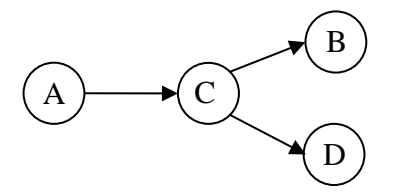

5. Определить, в какой нормальной форме находится данное отношение:

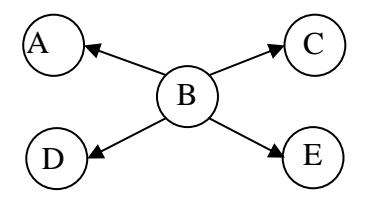

6. Определить, в какой нормальной форме находится данное отношение:

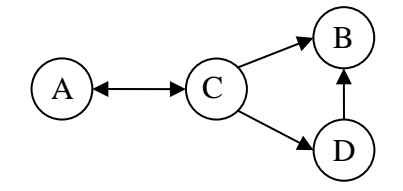

7. Определить, в какой нормальной форме находится данное отношение:

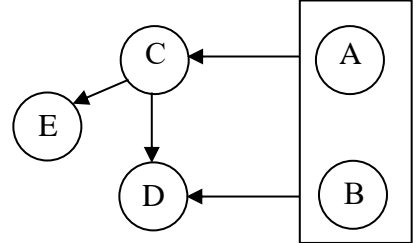

8. Определить, в какой нормальной форме находится данное отношение:

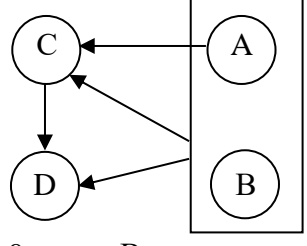

9. Выполнить преобразование отношения в набор НФБК-отношений:

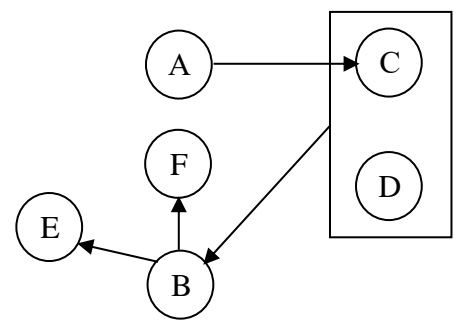

- 10. Создать задачу, используя существующую базу данных в MS SQL Server.
- $11.$ Создать оповещение, используя существующую базу данных в MS SQL Server.
- 12. Создать хранимую процедуру, используя существующую базу данных в MS SOL Server.
- 13. Создать представление, используя существующую базу данных в MS SQL Server.
- 14. Создать триггер, используя существующую базу данных в MS SQL Server.
- $15.$ Используя существующую базу данных в MS SOL Server, создать нового пользователя, которому будет разрешено только чтение.
- 16. Используя существующую базу данных в MS SQL Server, создать нового пользователя, которому будет разрешен просмотр объектов базы, изменение данных, но запрещено добавление новых записей.
- 17. Используя существующую базу данных в MS SQL Server, создать нового пользователя и задать ему разные права доступа к различным таблицам.
- 18. Составить запрос на языке Transact-SQL для создания таблицы с текстовым и числовым полем. Текстовое поле может содержать пустые значения.
- Составить запрос на языке Transact-SQL для создания таблицы с двумя 19. числовыми полями и полем для хранения даты. Запретить пустые значения.
- 20. Выполнить профилирование существующей базы данных в MS SQL Server, отслеживающее запуск хранимых процедур.

## Пример экзаменационного билета

- 1. Технологии удаленного доступа к системам баз данных.
- 2. Выполнить профилирование существующей базы данных в MS SQL Server, отслеживающее запуск хранимых процедур.

## 8 Учебно-методическое и информационное обеспечение дисциплины (модуля)

## 8.1 Основная литература

1. А.В. Васильков, И.А. Васильков Безопасность и управление доступом в информационных системах: Учебное пособие [Электронный ресурс]/ А.В. Васильков, И.А. Васильков. - М.: Форум: НИЦ ИНФРА-М, 2013. - 368 с.//ZNANIUM.COM : электронная библиотечная система- Режим доступа: http://znanium.com/catalog/product/405313, ограниченный. - Загл. с экрана

2. О.Л. Голицына, Н.В. Максимов, И.И. Попов Информационные системы: Учебное пособие[Электронный ресурс] / О.Л. Голицына, Н.В. Максимов, И.И. Попов. - 2-е изд. - М.: Форум: НИЦ ИНФРА-М, 2014. - 448 с.: .//ZNANIUM.COM : электронная библиотечная система - Режим доступа: http://znanium.com/catalog/product/435900, ограниченный. - Загл. с экрана

Харрингтон, Д. Проектирование объектно-ориентированных 3. баз данных [Электронный ресурс] / Д. Харрингтон; Пер. с англ. - М.: ДМК Пресс, 2001. - 272 с.: .//ZNANIUM.COM : электронная библиотечная система- Режим доступа: http://znanium.com/catalog/product/408246, ограниченный. – Загл. с экрана

4. Култыгин, О. П. Администрирование баз данных. СУБД MS SQL Server [Электронный ресурс] : учеб. пособие / О. П. Култыгин. - М.: МФПА, 2012. - 232 с. .//ZNANIUM.COM : электронная библиотечная система- Режим доступа: http://znanium.com/catalog/product/451114, ограниченный. – Загл. с экрана

## **8.2 Дополнительная литература**

1. А.А. Букатов, О.В. Шаройко.Методы и средства адаптивного динамического распределения емкости телекоммуникационных каналов для обеспечения качества доступа к приоритетным ресурсам распределенных ведомственных сетей: монография[Электронный ресурс] / А.А. Букатов, О.В. Шаройко. - Ростов н/Д: Издательство ЮФУ, 2009. - 142 с. .//ZNANIUM.COM : электронная библиотечная система-Режим доступа: http://znanium.com/catalog/product/550269, ограниченный. – Загл. с экрана

2. Мартемьянов Ю.Ф., Яковлев А.В., Яковлев А.В. Операционные системы. Концепции построения и обеспечения безопасности: Учебное пособие для вузов [Электронный ресурс]/ Мартемьянов Ю.Ф., Яковлев А.В., Яковлев А.В. - М.:Гор. линия-Телеком, 2010. - 332 с.//ZNANIUM.COM : электронная библиотечная система- Режим доступа: http://znanium.com/catalog/product/560766, ограниченный. – Загл. с экрана

3. П.Н. Девянин Модели безопасности компьютерных систем. Управление доступом и информационными потоками: Учебное пособие для вузов [Электронный ресурс]/ П.Н. Девянин. - М.: Гор. линия-Телеком, 2012. - 320 с.: .//ZNANIUM.COM : электронная библиотечная система- Режим доступа: http://znanium.com/catalog/product/351388, ограниченный. – Загл. с экрана

4. В.Г. Проскурин Защита в операционных системах: Учебное пособие для вузов [Электронный ресурс]/ В.Г. Проскурин. - М.: Гор. линия-Телеком, 2014. - 192 с.: .//ZNANIUM.COM : электронная библиотечная система- Режим доступа: http://znanium.com/catalog/product/461004, ограниченный. – Загл. с экрана

#### **8.3 Методические указания для студентов по освоению дисциплины**

Безопасность систем баз данных : Для студентов / Антон Лошманов. - [6 м.]: Издательские решения, 2019. – 160 с. ISBN 978-5-4496-3259-3.

## **8.4 Современные профессиональные базы данных и информационные справочные системы, используемые при осуществлении образовательного процесса по дисциплине**

1 Электронно-библиотечная система ZNANIUM.COM. Договор ЕП 44 № 003/10 эбс ИКЗ 191272700076927030100100120016311000 от 17 апреля 2019 г.

2 Электронно-библиотечная система IPRbooks. Лицензионный договор № ЕП44 № 001/9 на предоставление доступа к электронно-библиотечной системе IPRbooks ИКЗ 191272700076927030100100090016311000 от 27 марта 2019 г.

3 Электронно-библиотечная система eLIBRARY.RU. Договор № ЕП 44 № 004/13 на оказание услуг доступа к электронным изданиям ИКЗ 91272700076927030100100150016311000 от 15 апреля 2019 г.

4 Информационно-справочные системы «Кодекс»/ «Техэксперт». Соглашение о сотрудничестве № 25/19 от 31 мая 2019 г.

## **8.5 Перечень ресурсов информационно-телекоммуникационной сети «Интернет», необходимых для освоения дисциплины (модуля)**

Защита данных. // Национальный открытый университет «Интуит» [Электронный ресурс] – Режим доступа: https://www.intuit.ru/studies/courses/13845/1242/lecture/27503 - свободный.

## **8.6 Лицензионное и свободно распространяемое программное обеспечение, используемое при осуществлении образовательного процесса по дисциплине**

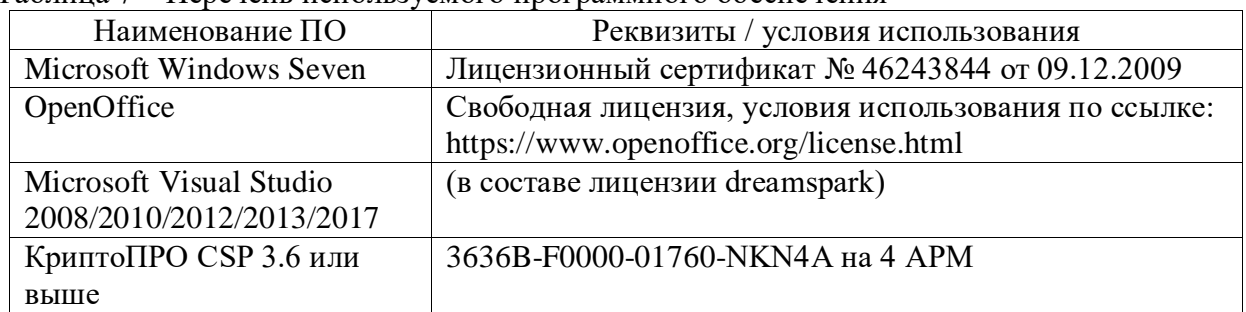

Таблица 7 – Перечень используемого программного обеспечения

## **9 Организационно-педагогические условия**

Организация образовательного процесса регламентируется учебным планом и расписанием учебных занятий. Язык обучения (преподавания) — русский. Для всех видов аудиторных занятий академический час устанавливается продолжительностью 45 минут.

При формировании своей индивидуальной образовательной траектории обучающийся имеет право на перезачет соответствующих дисциплин и профессиональных модулей, освоенных в процессе предшествующего обучения, который освобождает обучающегося от необходимости их повторного освоения.

## **9.1 Образовательные технологии**

Учебный процесс при преподавании курса основывается на использовании традиционных, инновационных и информационных образовательных технологий. Традиционные образовательные технологии представлены лекциями и семинарскими (практическими) занятиями. Инновационные образовательные технологии используются в виде широкого применения активных и интерактивных форм проведения занятий. Информационные образовательные технологии реализуются путем активизации самостоятельной работы студентов в информационной образовательной среде.

#### **9.2 Занятия лекционного типа**

Лекционный курс предполагает систематизированное изложение основных вопросов учебного плана.

На первой лекции лектор обязан предупредить студентов, применительно к какому базовому учебнику (учебникам, учебным пособиям) будет прочитан курс.

Лекционный курс должен давать наибольший объем информации и обеспечивать более глубокое понимание учебных вопросов при значительно меньшей затрате времени, чем это требуется большинству студентов на самостоятельное изучение материала.

#### **9.3 Занятия семинарского типа**

Семинарские занятия представляют собой детализацию лекционного теоретического материала, проводятся в целях закрепления курса и охватывают все основные разделы.

Основной формой проведения семинаров является обсуждение наиболее проблемных и сложных вопросов по отдельным темам, а также разбор примеров и ситуаций в аудиторных условиях. В обязанности преподавателя входят: оказание методической помощи и консультирование студентов по соответствующим темам курса.

Активность на семинарских занятиях оценивается по следующим критериям:

ответы на вопросы, предлагаемые преподавателем;

участие в дискуссиях;

выполнение проектных и иных заданий;

ассистирование преподавателю в проведении занятий.

Ответ должен быть аргументированным, развернутым, не односложным, содержать ссылки на источники.

Доклады и оппонирование докладов проверяют степень владения теоретическим материалом, а также корректность и строгость рассуждений.

Оценивание заданий, выполненных на семинарском занятии, входит в накопленную оценку.

#### **9.4 Самостоятельная работа обучающихся по дисциплине (модулю)**

Самостоятельная работа студентов – это процесс активного, целенаправленного приобретения студентом новых знаний, умений без непосредственного участия преподавателя, характеризующийся предметной направленностью, эффективным контролем и оценкой результатов деятельности обучающегося.

Цели самостоятельной работы:

 систематизация и закрепление полученных теоретических знаний и практических умений студентов;

углубление и расширение теоретических знаний;

 формирование умений использовать нормативную и справочную документацию, специальную литературу;

 развитие познавательных способностей, активности студентов, ответственности и организованности;

 формирование самостоятельности мышления, творческой инициативы, способностей к саморазвитию, самосовершенствованию и самореализации;

развитие исследовательских умений и академических навыков.

Самостоятельная работа может осуществляться индивидуально или группами студентов в зависимости от цели, объема, уровня сложности, конкретной тематики.

Технология организации самостоятельной работы студентов включает использование информационных и материально-технических ресурсов университета.

Перед выполнением обучающимися внеаудиторной самостоятельной работы преподаватель может проводить инструктаж по выполнению задания. В инструктаж включается:

цель и содержание задания;

сроки выполнения;

ориентировочный объем работы;

основные требования к результатам работы и критерии оценки;

возможные типичные ошибки при выполнении.

Инструктаж проводится преподавателем за счет объема времени, отведенного на изучение дисциплины.

Контроль результатов внеаудиторной самостоятельной работы студентов может проходить в письменной, устной или смешанной форме.

Студенты должны подходить к самостоятельной работе как к наиважнейшему средству закрепления и развития теоретических знаний, выработке единства взглядов на отдельные вопросы курса, приобретения определенных навыков и использования профессиональной литературы.

Помещения для самостоятельной работы обучающихся оснащены компьютерной техникой с возможностью подключения к сети «Интернет» и обеспечением доступа в электронную информационно-образовательную среду организации.

#### **9.5 Методические указания для обучающихся по освоению дисциплины**

При изучении дисциплины обучающимся целесообразно выполнять следующие рекомендации:

1. Изучение учебной дисциплины должно вестись систематически.

2. После изучения какого-либо раздела по учебнику или конспектным материалам рекомендуется по памяти воспроизвести основные термины, определения, понятия раздела.

3. Особое внимание следует уделить выполнению отчетов по практическим занятиям и индивидуальным комплексным заданиям на самостоятельную работу.

4. Вся тематика вопросов, изучаемых самостоятельно, задается на лекциях преподавателем. Им же даются источники (в первую очередь вновь изданные в периодической научной литературе) для более детального понимания вопросов, озвученных на лекции.

При самостоятельной проработке курса обучающиеся должны:

просматривать основные определения и факты;

 повторить законспектированный на лекционном занятии материал и дополнить его с учетом рекомендованной по данной теме литературы;

 изучить рекомендованную литературу, составлять тезисы, аннотации и конспекты наиболее важных моментов;

самостоятельно выполнять задания, аналогичные предлагаемым на занятиях;

использовать для самопроверки материалы фонда оценочных средств.

## **10 Описание материально-технического обеспечения, необходимого для осуществления образовательного процесса по дисциплине (модулю)**

#### **10.1Учебно-лабораторное оборудование**

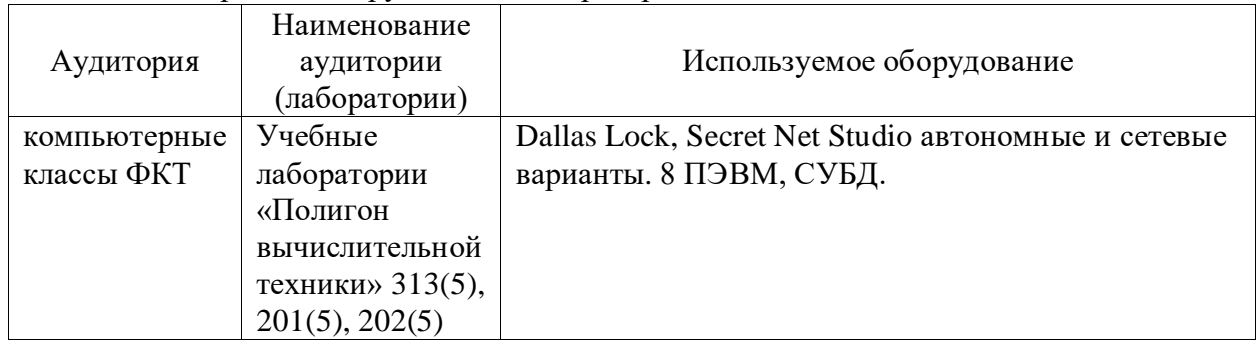

Таблица 8 – Перечень оборудования лаборатории

#### **10.2 Технические и электронные средства обучения**

При проведении занятий используется аудитория, оборудованная проектором (стационарным или переносным) для отображения презентаций. Кроме того, при проведении лекций и практических занятий необходим компьютер с установленным на нем браузером и программным обеспечением для демонстрации презентаций.

Для реализации дисциплины подготовлены следующие презентации:

- 1 Высшее образование в РФ.
- 2 Виды учебных занятий, виды контроля занятий.
- 3 Разработка интеллект-карт.

### **11 Иные сведения**

## **Методические рекомендации по обучению лиц с ограниченными возможностями здоровья и инвалидов**

Освоение дисциплины обучающимися с ограниченными возможностями здоровья может быть организовано как совместно с другими обучающимися, так и в отдельных группах. Предполагаются специальные условия для получения образования обучающимися с ограниченными возможностями здоровья.

Профессорско-педагогический состав знакомится с психолого-физиологическими особенностями обучающихся инвалидов и лиц с ограниченными возможностями здоровья, индивидуальными программами реабилитации инвалидов (при наличии). При необходимости осуществляется дополнительная поддержка преподавания тьюторами, психологами, социальными работниками, прошедшими подготовку ассистентами.

В соответствии с методическими рекомендациями Минобрнауки РФ (утв. 8 апреля 2014 г. N АК-44/05вн) в курсе предполагается использовать социально-активные и рефлексивные методы обучения, технологии социокультурной реабилитации с целью оказания помощи в установлении полноценных межличностных отношений с другими студентами, создании комфортного психологического климата в студенческой группе. Подбор и разработка учебных материалов производятся с учетом предоставления материала в различных формах: аудиальной, визуальной, с использованием специальных технических средств и информационных систем.

Освоение дисциплины лицами с ОВЗ осуществляется с использованием средств обучения общего и специального назначения (персонального и коллективного использования). Материально-техническое обеспечение предусматривает приспособление аудиторий к нуждам лиц с ОВЗ.

Форма проведения аттестации для студентов-инвалидов устанавливается с учетом индивидуальных психофизических особенностей. Для студентов с ОВЗ предусматривается доступная форма предоставления заданий оценочных средств, а именно:

 в печатной или электронной форме (для лиц с нарушениями опорно-двигательного аппарата);

 в печатной форме или электронной форме с увеличенным шрифтом и контрастностью (для лиц с нарушениями слуха, речи, зрения);

методом чтения ассистентом задания вслух (для лиц с нарушениями зрения).

Студентам с инвалидностью увеличивается время на подготовку ответов на контрольные вопросы. Для таких студентов предусматривается доступная форма предоставления ответов на задания, а именно:

 письменно на бумаге или набором ответов на компьютере (для лиц с нарушениями слуха, речи);

 выбором ответа из возможных вариантов с использованием услуг ассистента (для лиц с нарушениями опорно-двигательного аппарата);

устно (для лиц с нарушениями зрения, опорно-двигательного аппарата).

При необходимости для обучающихся с инвалидностью процедура оценивания результатов обучения может проводиться в несколько этапов.

## **ФОНД ОЦЕНОЧНЫХ СРЕДСТВ<sup>1</sup> по дисциплине Безопасность систем баз данных**

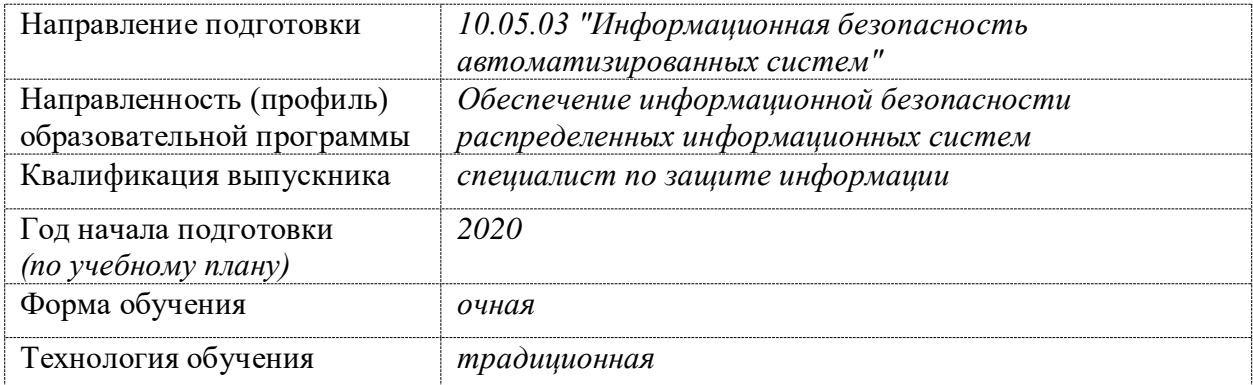

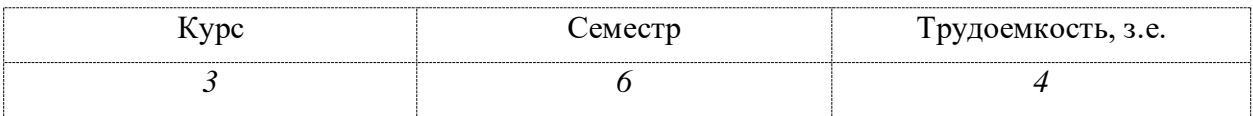

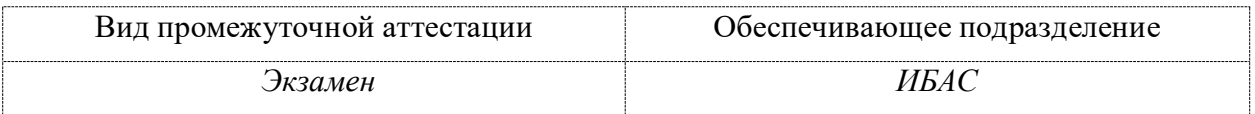

 $\overline{a}$ 

<sup>1</sup> В данном приложении представлены типовые оценочные средства. Полный комплект оценочных средств, включающий все варианты заданий (тестов, контрольных работ и др.), предлагаемых обучающемуся, хранится на кафедре в бумажном и электронном виде.

## 1 Перечень планируемых результатов обучения по дисциплине (модулю), соотнесенных с индикаторами достижения компетенций

Процесс изучения дисциплины «Безопасность систем баз данных» направлен на формирование следующих компетенций в соответствии с ФГОС ВО и основной образовательной программой (таблица 1):

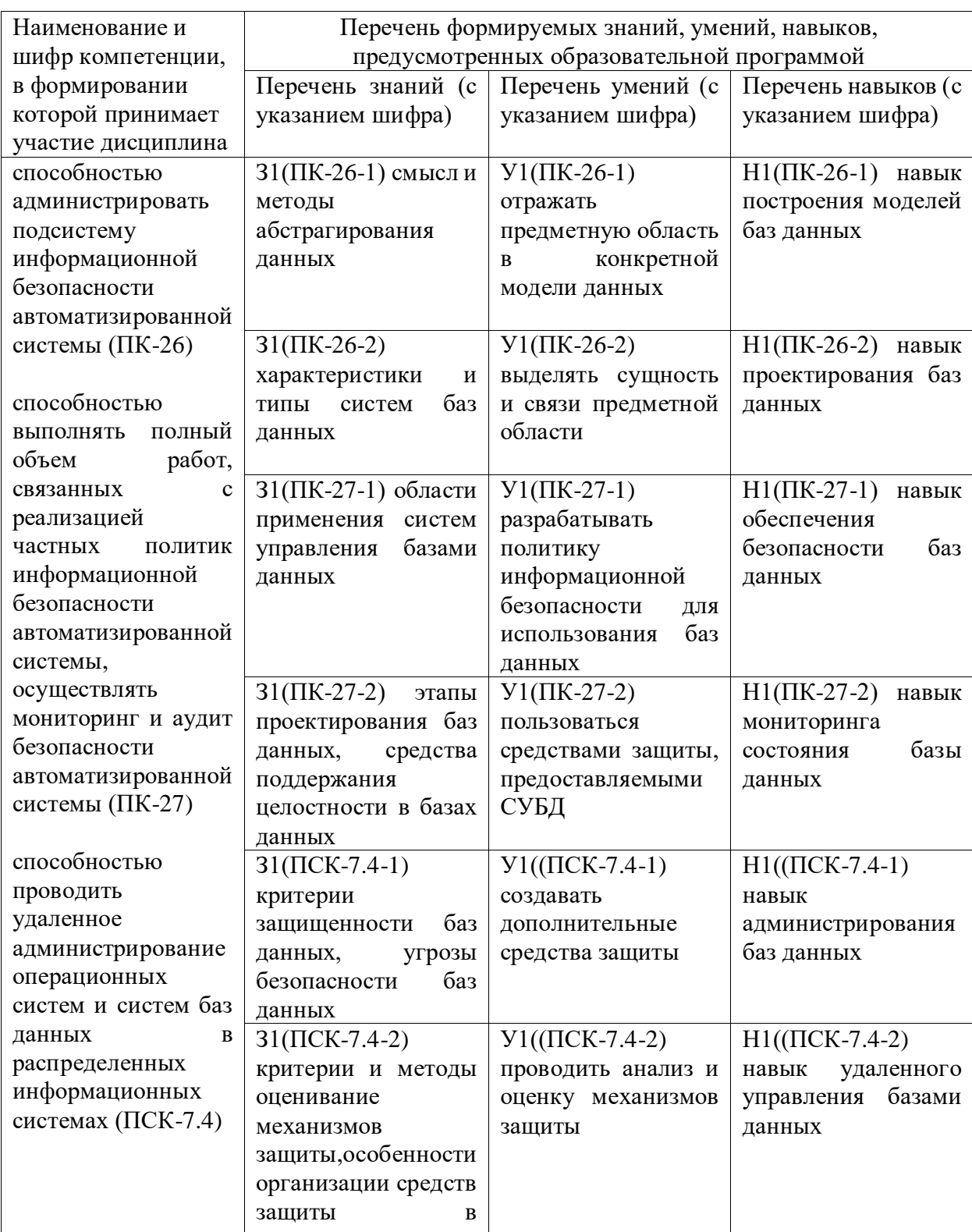

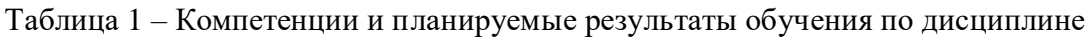

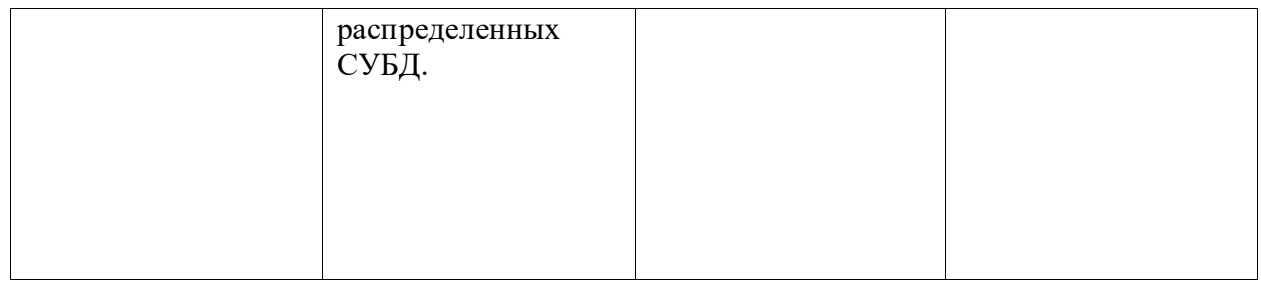

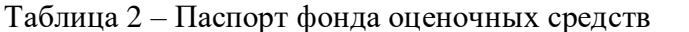

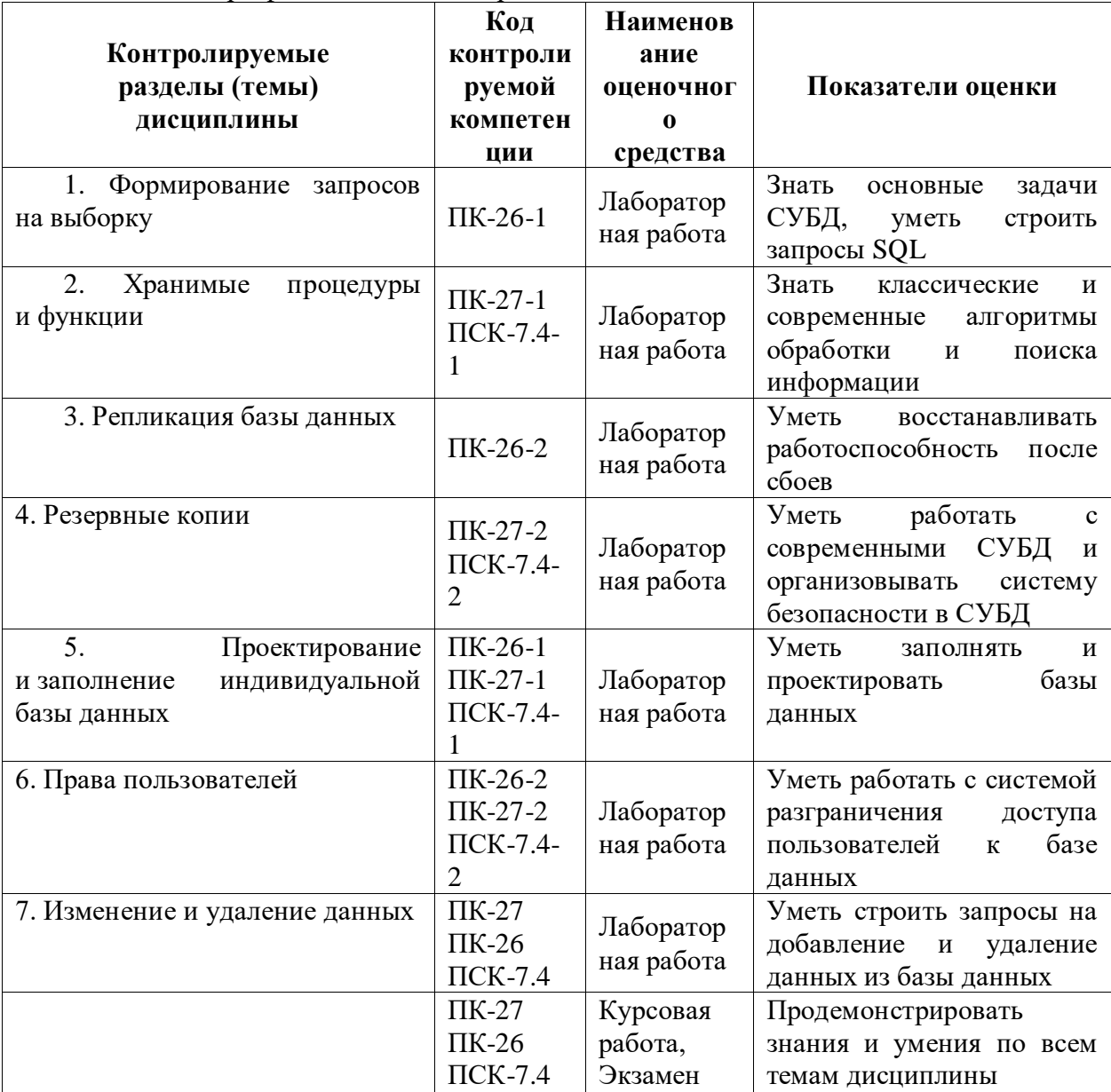

## 2 Методические материалы, определяющие процедуры оценивания знаний, умений, навыков и (или) опыта деятельности, характеризующие процесс формирования компетенций

Методические материалы, определяющие процедуры оценивания знаний, умений, навыков и (или) опыта деятельности, представлены в виде технологической карты

## дисциплины (таблица 3).

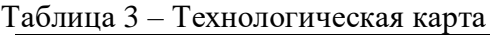

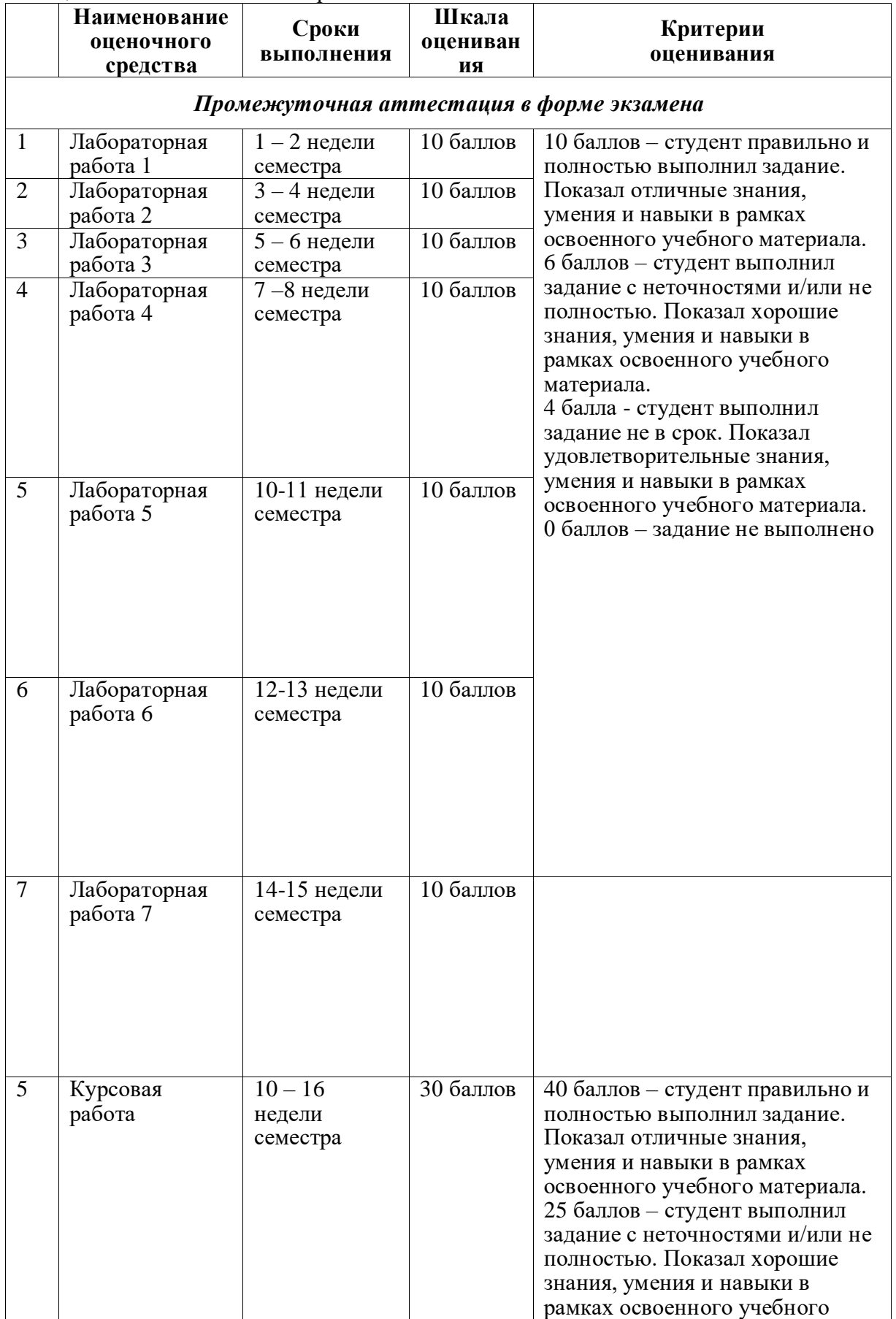

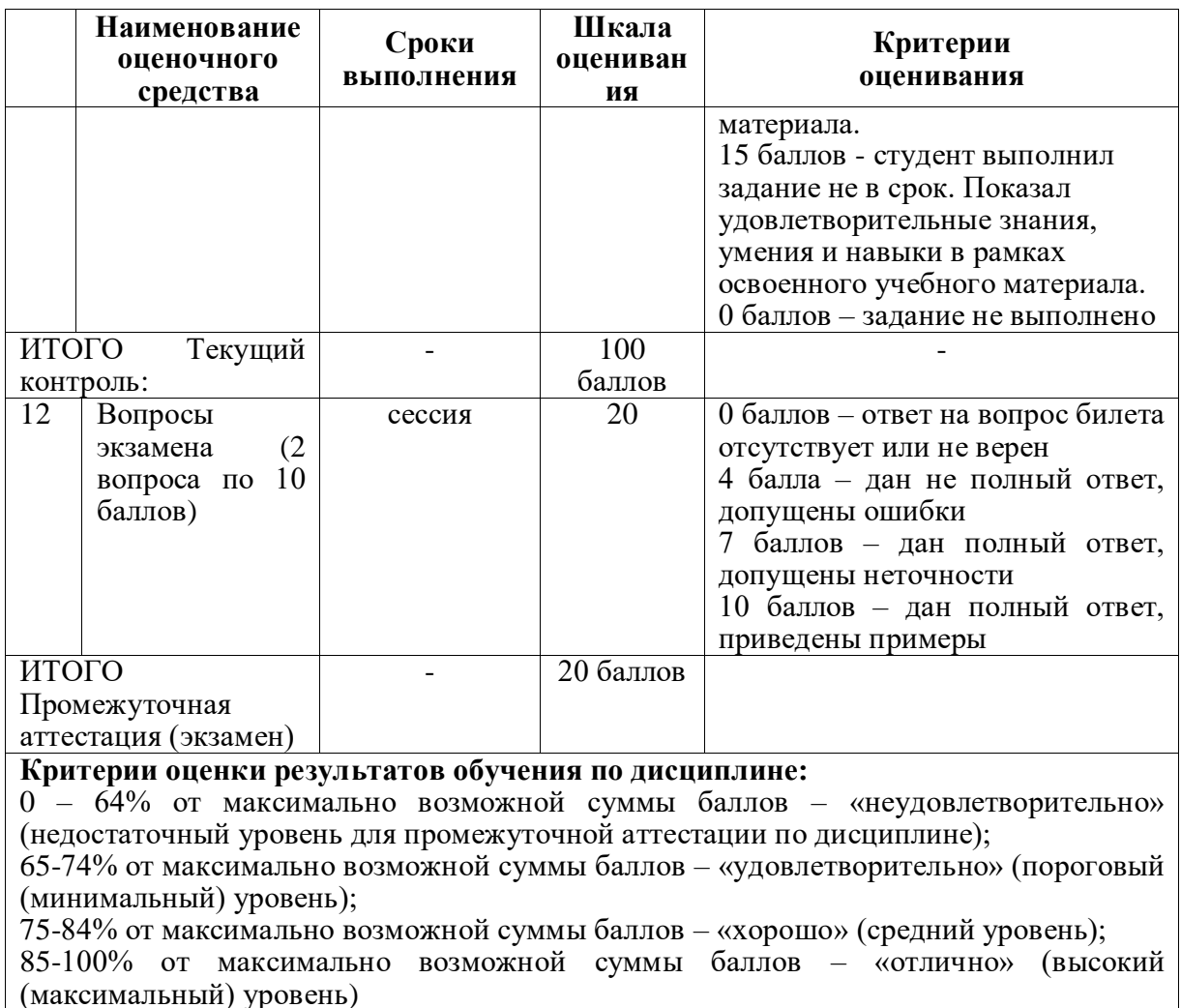

### **Задания для текущего контроля**

## **Лабораторная работа № 1**

#### **Проектирование и заполнение индивидуальной базы данных**

**Цель работы**: изучить основные приемы нормализации баз данных, приобрести опыт проектирования реляционных баз данных.

## **Порядок выполнения работы:**

1. Разработать структуру базы данных для хранения необходимой информации согласно варианту. При необходимости ввести дополнительные поля. Таблицы базы данных должны быть приведены минимум к третьей нормальной форме.

2. Выполнить информационное наполнение базы данных.

### **Вариант №1 «Договора подряда»**

База данных «Договора подряда» должна хранить следующую информацию:

1) Фамилия, Имя, Отчество сотрудника.

- 2) Название должности сотрудника.
- 3) Домашний адрес сотрудника.

4) Характеристика сотрудника.

5) Наименование проекта, в котором сотрудник принимал участие.

6) Дата начала/окончания проекта.

7) Количество дней, отработанных сотрудником в проекте.

8) Должностные оклады.

9) Описание проекта.

База данных должна содержать информацию о 10 сотрудниках, 4 должностях, 2 проектах. Предусмотреть, чтобы не менее 5 сотрудников работали в 2 проектах одновременно.

## **Вариант №2 «Телефонные переговоры»**

База данных «Телефонные переговоры» должна хранить следующую информацию:

1) Фамилия, Имя, Отчество абонента.

2) Телефонный номер абонента.

3) Телефонный код и название города, куда звонил абонент.

4) Дата разговора.

5) Продолжительность разговора.

6). Тариф за 1 минуту разговора с указанным городом.

7) Домашний адрес абонента.

База данных должна содержать информацию о 10 абонентах, 5 городах. Предусмотреть, чтобы 5 абонентов сделали не менее 2 телефонных разговоров с различными городами.

## **Вариант №3 «Торговые операции»**

База данных «Торговые операции» должна хранить следующую информацию:

1) Название фирмы-клиента.

2) Фамилия, Имя, Отчество руководителя.

3) Юридический адрес фирмы-клиента.

4) Контактный телефон.

5) Название проданного товара.

6) Единица измерения проданного товара.

7) Количество проданного товара.

8) Дата продажи.

9) Цена товара.

10) Скидка.

11) Описание товара.

База данных должна содержать информацию о 10 фирмах, 5 товарах. Предусмотреть, чтобы 5 фирм сделали не менее 2 покупок различных товаров.

#### **Вариант №4 «Преподаватели вуза»**

База данных «Преподаватели вуза» должна хранить следующую информацию:

1) Фамилия, Имя, Отчество преподавателя.

2) Телефон преподавателя.

3) Место работы преподавателя.

4) Название должности преподавателя.

5) Предмет, который ведет преподаватель.

6) Должностная почасовая ставка преподавателя.

7) Количество проведенных часов по данному предмету.

8) Домашний адрес преподавателя.

9) Характеристика.

База данных должна содержать информацию о 10 преподавателях, 3 должностях, 4 предметах. Предусмотреть, чтобы 5 преподавателей проводили занятия по 2 предметам одновременно.

#### **Вариант №5 «Библиотека»**

База данных «Библиотека» должна хранить следующую информацию:

1) Фамилия, Имя, Отчество читателя.

2) Домашний адрес читателя.

3) Телефон читателя.

4) Дата рождения читателя.

5) Номер читательского билета.

6) Автор книги, которую взял читатель.

7) Название книги.

8) Дата выдачи книги.

9) Дата возврата книги.

10) Цена книги.

База данных должна содержать информацию о 7 читателях, 7 книгах. Предусмотреть, чтобы каждый читатель брал не менее 2 книг.

## **Вариант №6 «Банковские вклады»**

База данных «Банковские вклады» должна хранить следующую информацию:

1) Фамилия, Имя, Отчество вкладчика.

2) Номер счета в банке.

3) Дата посещения.

4) Сумма взноса.

5) Сумма выдачи.

6) Серия и номер паспорта вкладчика.

7) Домашний адрес вкладчика.

Ваза данных должна содержать информацию о 10 вкладчиках. Предусмотреть, чтобы каждый вкладчик посещал банк не менее 2 раз.

## **Вариант №7 «Резервирование билетов»**

База данных «Резервирование билетов» должна хранить следующую информацию:

1) Фамилия, Имя, Отчество пассажира.

2) Домашний адрес пассажира.

3) Телефон пассажира

4) Номер поезда.

5) Тип поезда (скоростной, скорый, пассажирский).

6) Номер вагона.

7) Тип вагона (общий, плацкартный, купе, спальный).

8) Дата отправления.

9) Время отправления/прибытия.

10) Пункт назначения.

11) Расстояние до пункта назначения.

12) Стоимость проезда до пункта назначения.

13) Доплата за срочность

14) Доплата за тип вагона.

База данных должна содержать информацию о 5 пассажирах, 3 поездах, 4 пунктах назначения. Предусмотреть, чтобы 5 пассажиров пользовались услугами резервирования билетов не менее 2 раз.

## **Вариант №8 «Фотосервис»**

База данных «Фотосервис» должна хранить следующую инфор¬мацию:

1) Фамилия, Имя, Отчество клиента.

2) Домашний адрес клиента.

3) Телефон клиента

4) Наименование фотоуслуги.

5) Описание фотоуслуги (характеристика)

6) Количество единиц заказа.

7) Цена за единицу.

8) Дата приемки заказа.

9) Дата выдачи заказа.

База данных должна содержать информацию о 10 клиентах, 5 видах услуг. Предусмотреть, чтобы каждый клиент делал заказы не менее, чем на 2 фотоуслуги.

**Вариант №9 «Коммунальные услуги»**

База данных «Коммунальные услуги» должна хранить следующую информацию:

1) Фамилия, Имя, Отчество квартиросъемщика.

2) Домашний адрес квартиросъемщика.

3) Номер лицевого счета.

4) Количество жильцов.

5) Площадь квартиры, кв. м

6) Вид услуги (название платежа).

7) Стоимость услуги на квадратный метр площади.

8) Стоимость услуги на 1 жильца.

База данных должна содержать информацию о 10 квартиросъемщиках, 5 видах. услуг. Стоимость одних услуг должна определяться площадей квартиры, других — количеством жильцов. Предусмотреть, чтобы каждый квартиросъемщик пользовался не менее чем 3 коммунальными услугами.

## **Вариант №10 «Прокат товаров»**

База данных «Прокат товаров» должна хранить следующую информацию:

1) Фамилия, Имя, Отчество клиента.

2) Серия и номер паспорта клиента.

3) Домашний адрес клиента.

4) Телефон клиента

5) Наименование товара.

6) Описание товара.

7) Стоимость товара.

8) Дата выдачи.

9) Дата возврата.

10) Стоимость проката за сутки.

База данных должна содержать информацию о 10 клиентах, 5 товарах. Предусмотреть, чтобы 5 клиентов пользовались услугами проката не менее 2 раз.

#### **Вариант №11 «Успеваемость студентов»**

База данных «Успеваемость студентов» должна хранить следующую информацию:

1) Фамилия, Имя, Отчество студента.

2) Домашний адрес студента.

3) Телефон студента

4) Дата рождения.

5) Предмет.

6) Дата сдачи.

7) Оценка,

8) Фамилия, имя, отчество преподавателя.

9) Размер стипендии.

База данных должна содержать информацию о 10 студентах, 4 предметах, 2 преподавателях. Предусмотреть, чтобы 5 студентов сдавали не менее 2 экзаменов.

## **Вариант №12 «Рейтинг студентов»**

База данных «Рейтинг студентов» должна хранить следующую информацию:

1) Фамилия, Имя, Отчество студента.

2) Домашний адрес студента.

3) Телефон студента.

4) Дата рождения.

5) Предмет.

6) Месяц, за который определяется рейтинг.

7) Текущая рейтинговая оценка.

8) Максимальная рейтинговая оценка по предмету

9) Фамилия, имя, отчество преподавателя.

База данных должна содержать информацию о 10 студентах, 4 предметах, 2 преподавателях. Предусмотреть, чтобы 5 студентов имели рейтинговую оценку не менее чем по 2 предметам.

### **Вариант №1З «Доставка пиццы»**

База данных «Доставка пиццы» должна хранить следующую информацию:

1) Фамилия, Имя, Отчество клиента.

2) Адрес клиента

3) Телефон.

4) Дата заказа.

5) Название пиццы.

6) Количество заказанной пиццы.

7) Цена пиццы.

8) Описание пиццы.

9) Скидка

База данных должна содержать информацию о 10 клиентах, 5 видах пиццы. Предусмотреть, чтобы 5 клиентов сделали не менее 2 заказов.

#### **Вариант №14 «Туристическая фирма»**

База данных «Туристическая фирма» должна хранить следующую информацию:

1) Фамилия, имя, отчество клиента

2) Телефон клиента

3) Адрес клиента (город, улица…)

4) Дата поездки, длительность поездки

5) Название маршрута

6) Количество заказанных путевок

7) Цена путевки

8) Предоставленная скидка

9) Описание маршрута

База данных должна содержать информацию о 10 клиентах, 5 маршрутах. Предусмотреть, чтобы 5 клиентов заказали не менее 2 путевок по различным маршрутам.

## **Вариант №15 «Салон видеопроката»**

База данных «Салон видеопроката» должна хранить следующую информацию:

1) Фамилия, Имя, Отчество клиента.

2) Серия и номер паспорта клиента.

3) Домашний адрес клиента.

4) Телефон клиента

5) Наименование видеокассеты.

6) Описание видеокассеты.

7) Залоговая стоимость видеокассеты.

8) Дата выдачи.

9) Дата возврата.

10) Стоимость проката за сутки.

База данных должна содержать информацию о 7 клиентах, 7 видеокассетах. Предусмотреть, чтобы 5 клиентов пользовались услугами проката не менее 2 раз.

#### **Лабораторная работа № 2. Формирование запросов на выборку**

#### **Задание**

Сформировать запрос на выборку, который выдает на экран:

**вариант 1)** список сотрудников с должностным окладом не менее определенного значения. Величиной оклада задаться самостоятельно.

**вариант 2)** список абонентов, разовая продолжительность разговора которых не превышает определенного значения. Значением продолжительности разговора задаться самостоятельно.

**вариант 3)** список товаров, цена которых не превышает определенного значения. Значением цены товара задаться самостоятельно.

**вариант 4)** список преподавателей, должностная почасовая ставка которых не превышает определенного значения. Величиной ставки задаться самостоятельно.

**вариант 5)** список книг, цена которых не превышает определенного значения. Значением цены книги задаться самостоятельно.

**вариант 6)** список вкладчиков, разовая сумма взноса которых не менее определенного значения. Величиной суммы взноса задаться самостоятельно.

**вариант 7)** список пунктов назначения, расстояние до которых не превышает определенного значения. Величину расстояния задать самостоятельно.

**вариант 8)** список фотоуслуг, цена которых не превышает определенного значения. Значением цены фотоуслуги задаться самостоятельно.

**вариант 9)** список коммунальных услуг, стоимость которых не менее определенного значения. Величиной стоимости услуги задаться самостоятельно.

**вариант 10)** список товаров, залоговая стоимость которых не превышает определенного значения. Значением стоимости товара задаться самостоятельно.

**вариант 11)** список студентов, размер стипендии которых не менее определенного значения. Величиной стипендии задаться самостоятельно.

**вариант 12)** список студентов, рейтинговая оценка которых не менее определенного значения. Значением рейтинговой оценки задаться самостоятельно.

**вариант 13)** список названий пиццы, цена за 1 кг которых не превышает определенного значения. Величиной цены задаться самостоятельно.

**вариант 14)** список маршрутов, цена путевки которых не превышает определенного значения. Величиной цены задаться самостоятельно.

**вариант 15)** список видеокассет, залоговая стоимость которых не превышает определенного значения. Значением стоимости видеокассет задаться самостоятельно.

#### **Задание**

Сформировать запрос на выборку, содержащий вычислимые поля, который выдает на экран:

#### **Вариант №1**

Включаемые в запрос поля:

Базовых таблиц: Фамилия, Имя, Отчество, Код сотрудника, Название проекта.

Вычисляемое:

— Имя: Сумма к выплате;

— Формула: Оклад\*Число отработанных дней/22;

— Формат: Денежный;

Сортировать по: Код сотрудника.

#### **Вариант №2**

Включаемые в запрос поля:

Базовых таблиц: Фамилия, Имя, Отчество, Код города, Название города. Вычисляемое:

— Имя: Сумма к оплате;

— Формула: Тариф за мин.\* Продолжит. разговора;

— Формат: Денежный;

Сортировать по: Код города.

#### **Вариант №3**

Включаемые в запрос поля:

Базовых таблиц: Название фирмы, Название товара, Цена товара, Количество, Дата продажи.

Вычисляемое:

— Имя: Общая стоимость;

— Формула: Цена товара\* Количество;

— Формат: Денежный;

Сортировать по: Дата продажи.

Параметры функции: Название фирмы, Курс USD (руб) /

Вычисляемое:

— Имя: Сумма к выплате;

— Формула: Должностная почасовая ставка\* Количество часов;

— Формат: Денежный;

Сортировать по: Название должности.

#### **Вариант №5**

Включаемые в запрос поля:

Базовых таблиц: Фамилия, Имя, Отчество, Номер билета, Название книги, Цена книги. Вычисляемое:

— Имя: Цена книги, увеличенная на 30%;

— Формат: Денежный;

Сортировать по: Номер билета.

#### **Вариант №6**

Включаемые в запрос поля:

Базовых таблиц: Фамилия, Имя, Отчество, Номер счета, Сумма взноса.

Вычисляемое:

— Имя: Сумма взноса, увеличенная на 25%;

— Формат: Денежный;

Сортировать по: Номер счета.

#### **Вариант №7**

Включаемые в запрос поля:

Базовых таблиц: Фамилия, Имя, Отчество, Номер поезда, Пункт назначения, Расстояние.

Вычисляемое:

— Имя: Цена билета;

— Формула: Цена 1 км пути\*Расстояние\*Доплата за тип поезда\* Доплата за тип вагона;

— Формат: Денежный;

Сортировать по: Пункт назначения.

#### **Вариант №8**

Включаемые в запрос поля:

Базовых таблиц: Фамилия, Имя, Отчество, Дата заказа, Название фотоуслуги, Цена, Количество.

Вычисляемое:

— Имя: Стоимость заказа;

— Формула: Цена\*Количество;

— Формат: Денежный;

Сортировать по: Дата заказа.

#### **Вариант №9**

Включаемые в запрос поля:

Базовых таблиц: Фамилия, Имя, Отчество, Номер лицевого счета, Количество жильцов, Площадь квартиры.

Вычисляемое:

— Имя: Стоимость услуги;

— Формула: Стоимость за 1 кв. м\*Площадь + Стоимость на 1 жильца\*Кол-во жильцов; — Формат: Денежный;

Сортировать по: Номер лицевого счета.

## **Вариант №10**

Включаемые в запрос поля:

Базовых таблиц: Фамилия, Имя, Отчество, Дата выдачи, Название товара.

Вычисляемое:

— Имя: Стоимость проката;

— Формула: Стоимость проката за 1 сутки\*Кол-во дней проката;

— Формат: Денежный;

Сортировать по: Дата выдачи.

## **Вариант №11**

Включаемые в запрос поля:

Базовых таблиц: Фамилия, Имя, Отчество, Дата сдачи, Название предмета, Стипендия. Вычисляемое:

— Имя: Стипендия, увеличенная на 50%;

— Формат: Денежный;

Сортировать по: Дата сдачи/

## **Вариант №12**

Включаемые в запрос поля:

Базовых таблиц: Фамилия, Имя, Отчество, Дата рождения, Название предмета, Рейтинг. Вычисляемое:

— Имя: Рейтинг, увеличенный на 10%;

— Формат: Процентный;

Сортировать по: Дата рождения.

## **Вариант №13**

Включаемые в запрос поля:

Базовых таблиц: Фамилия, Имя, Отчество, Дата заказа, Название пиццы, Цена, Количество.

Вычисляемое:

— Имя: Стоимость заказа;

— Формула: Цена\*Количество;

— Формат: Денежный;

Сортировать по: Дата заказа.

#### **Вариант №14**

Включаемые в запрос поля:

Базовых таблиц: Фамилия, Имя, Отчество, Дата заказа, Название маршрута, Цена, Количество, Скидка.

Вычисляемое:

— Имя: Стоимость заказа с учетом скидки;

— Формула: Цена\*Количество\* (1-Скидка/100);

— Формат: Денежный;

Сортировать по: Дата заказа.

## **Вариант №15**

Включаемые в запрос поля:

Базовых таблиц: Фамилия, Имя, Отчество, Дата выдачи, Название видеокассеты.

Вычисляемое:

— Имя: Стоимость проката;

— Формула: Стоимость проката за 1 сутки\*Кол-во дней проката + Залоговая стоимость;

— Формат: Денежный;

Сортировать по: Дата выдачи.

## **Задание**

Сформировать запрос на выборку, содержащий агрегирующую функцию:

**вариант 1)** минимальный должностной оклад;

**вариант 2)** минимальный тариф за 1 минуту переговоров;

**вариант 3)** максимальную цену товара;

**вариант 4)** максимальную почасовую ставку;

**вариант 5)** среднюю цену книг;

**вариант 6)** минимальную сумму взноса;

**вариант 7)** минимальное расстояние до остановки \*среднюю стоимость проезда;

**вариант 8)** максимальную стоимость фотоуслуги;

**вариант 9)** минимальную площадь квартиры;

**вариант 10)** среднюю стоимость проката;

**вариант 11)** минимальный размер стипендии;

**вариант 12)** среднюю рейтинговую оценку;

**вариант 13)** максимальную цену пиццы;

**вариант 14)** минимальную цену путевки;

**вариант 15)** среднюю стоимость видеокассет.

## **Задание**

Сформировать запрос на выборку, содержащий агрегирующую функцию SUM:

**вариант 1)** суммарное количество часов, отработанных каждым сотрудником;

**вариант 2)** суммарную продолжительность разговоров для каждого абонента;

**вариант 3)** суммарное количество товаров, приобретенных каждой фирмой;

**вариант 4)** суммарное количество часов, отработанных каждым преподавателем;

**вариант 5)** суммарную стоимость книг, выданных каждому читателю;

**вариант 6)** сумму взносов, сделанных каждым вкладчиком;

**вариант 7)** суммарную стоимость билетов для каждого пассажира;

**вариант 8)** суммарную стоимость фотоуслуг, оказанных каждому клиенту;

**вариант 9)** суммарная стоимость коммунальных услуг для каждого квартиросъемщика;

**вариант 10)** суммарная стоимость товаров, выданных напрокат каждому клиенту;

**вариант 11)** суммарный средний балл каждого студента;

**вариант 12)** суммарную рейтинговую оценку каждого студента;

**вариант 13)** суммарную стоимость пиццы, заказанной каждым клиентом;

**вариант 14)** суммарную стоимость путевок, приобретенных каждым клиентом;

**вариант 15)** суммарную стоимость видеокассет, выданных каждому клиенту.

#### **Задание**

Сформировать запрос на выборку, содержащий агрегирующую функцию COUNT:

**вариант 1)** количество проектов, в которых принимает участие каждый сотрудник;

**вариант 2)** количество звонков, сделанных каждым абонентом;

**вариант 3)** количество покупок, сделанных каждой фирмой;

**вариант 4)** количество предметов, по которым ведет занятия каждый преподаватель;

**вариант 5)** количество книг, выданных каждому читателю;

**вариант 6)** количество взносов, сделанных каждым вкладчиком;

**вариант 7)** количество обращений каждого пассажира в билетную кассу;

**вариант 8)** количество обращений каждого клиента в фотоателье;

**вариант 9)** количество коммунальных услуг, оплаченных каждым квартиросъемщиком;

**вариант 10)** количество товаров, выданных напрокат каждому клиенту;

**вариант 11)** количество предметов, по которым сданы экзамены каждым студентом;

**вариант 12)** количество предметов, по которым определен рейтинг каждого студента **вариант 13)** количество заказов, сделанных каждым клиентом **вариант 14)** количество обращений каждого клиента в туристическое бюро

**вариант 15)** количество заказов, сделанных каждым клиентом.

### **Лабораторная работа № 3. Хранимые процедуры и функции**

### **Задание**

Создать на основе запросов (задания из лабораторной работы 1), соответствующие VIEW.

## **Задание**

Создать функцию (или процедуру).

#### **Вариант №1**

Результат запроса: Список сотрудников, принимавших участие в указанном проекте и сумму к выплате в USD.

Вычисляемое поле с параметром:

— Имя: Сумма к выплате в USD;

— Формат: пользовательский, 2 знака после запятой.

Параметры функции: Название проекта, Курс USD (руб).

#### **Вариант №2**

Результат запроса: Список звонков абонента с указанным телефонным номером и сумму к оплате в USD.

Вычисляемое поле с параметром:

— Имя: Сумма к оплате в USD;

— Формат: пользовательский, 2 знака после запятой.

Параметры функции: Номер телефона, Курс USD (руб).

#### **Вариант №3**

Результат запроса: Список товаров, проданных указанной фирме, и стоимость проданных товаров в USD.

Вычисляемое поле с параметром:

— Имя: Стоимость товаров в USD;

— Формат: пользовательский, 2 знака после запятой.

Параметры функции: Название фирмы, Курс USD (руб).

#### **Вариант №4**

Результат запроса: Список преподавателей, проводивших занятия по указанному предмету, и сумму к выплате в USD.

Вычисляемое поле с параметром:

— Имя: Сумма к выплате в USD;

— Формат: пользовательский, 2 знака после запятой.

Параметры функции: Название предмета, Курс USD (руб).

#### **Вариант №5**

Результат запроса: Список читателей, пользовавшихся указанной книгой, и стоимость этой книги в USD.

Вычисляемое поле с параметром:

— Имя: Стоимость книги в USD;

— Формат: пользовательский, 2 знака после запятой.

Параметры функции: Название книги, Курс USD (руб).

#### **Вариант №6**

Результат запроса: Список вкладчиков, посещавших банк в указанный день, и сумму их взноса в USD.

Вычисляемое поле с параметром:

— Имя: Сумма взноса в USD;

— Формат: пользовательский, 2 знака после запятой.

Параметры функции: Дата посещения, Курс USD (руб).

## **Вариант №7**

Результат запроса: Список пассажиров, купивших билеты на указанный поезд, и стоимость билетов в USD.

Вычисляемое поле с параметром:

— Имя: Цена билета в USD;

— Формат: пользовательский, 2 знака после запятой;

Параметры функции: Номер поезда, Курс USD (руб).

## **Вариант №8**

Результат запроса: Список клиентов, воспользовавшихся указанной фотоуслугой, и ее стоимость в USD.

Вычисляемое поле с параметром:

— Имя: Стоимость услуги в USD;

— Формат: пользовательский, 2 знака после запятой.

Параметры функции: Название фотоуслуги, Курс USD (руб).

#### **Вариант №9**

Результат запроса: Список квартиросъем-щиков, пользующихся указанной коммунальной услугой, и стоимость этой услуги в USD.

Вычисляемое поле с параметром:

— Имя: Стоимость услуги в USD;

— Формат: пользовательский, 2 знака после запятой.

Параметры функции: Название услуги, Курс USD (руб).

## **Вариант №10**

Результат запроса: Список клиентов, бравших напрокат указанный товар, и стоимость этого товара в USD.

Вычисляемое поле с параметром:

— Имя: Стоимость товара в USD;

— Формат: пользовательский, 2 знака после запятой.

Параметры функции: Название товара, Курс USD (руб).

## **Вариант №11**

Результат запроса: Список студентов, сдававших экзамен указанного числа, и размер их стипендии в USD.

Вычисляемое поле с параметром:

— Имя: Стипендия в USD;

— Формат: пользовательский, 2 знака после запятой.

Параметры функции: Дата сдачи экзамена, Курс USD (руб).

#### **Вариант №12**

Результат запроса: Список студентов и их рейтинговую оценку за указанный месяц, увеличенную на заданный процент.

Вычисляемое поле с параметром:

— Имя: Рейтинг, увеличенный на заданный процент;

— Формат: пользовательский, 2 знака после запятой.

Параметры функции: Месяц, Процент увеличения.

#### **Вариант №13**

Результат запроса: Список клиентов, заказавших указанную пиццу, и ее стоимость в USD.

Вычисляемое поле с параметром:

— Имя: Стоимость пиццы в USD

— Формат: пользовательский, 2 знака после запятой.

Параметры функции: Название пиццы, Курс USD (руб).

#### **Вариант №14**

Результат запроса: Список клиентов, купивших путевку по указанному маршруту, и ее стоимость в USD.

Вычисляемое поле с параметром:

— Имя: Стоимость путевки в USD;

— Формат: пользовательский, 2 знака после запятой.

Параметры функции: Название маршрута, Курс USD (руб).

#### **Вариант №15**

Результат запроса: Список клиентов, бравших на прокат указанную видеокассету, и ее стоимость в USD.

Вычисляемое поле с параметром:

— Имя: Стоимость кассеты в USD;

— Формат: пользовательский, 2 знака после запятой.

Параметры функции: Название кассеты, Курс USD (руб).

#### **Лабораторная работа № 4. Изменение и удаление данных**

#### **Задание**

Создать запрос на обновление данных в соответствующей базовой таблице по варианту.

#### **Вариант №1**

Содержание запроса на обновление данных: Увеличить оклад для указанной должности на заданный процент.

Параметры: Название должности, Процент увеличения.

#### **Вариант №2**

Содержание запроса на обновление данных: Увеличить тариф 1 минуты разговора с указанным городом на заданный процент.

Параметры: Название города, Процент увеличения.

### **Вариант №3**

Содержание запроса на обновление данных: Увеличить цену указанного товара на заданный процент.

Параметры: Наименование товара, Процент увеличения.

#### **Вариант №4**

Содержание запроса на обновление данных: Увеличить должностную почасовую ставку для указанной должности на заданный процент.

Параметры: Название должности, Процент увеличения.

### **Вариант №5**

Содержание запроса на обновление данных: Увеличить цену указанной книги на заданный процент.

Параметры: Название книги, Процент увеличения.

#### **Вариант №6**

Содержание запроса на обновление данных: Увеличить сумму взносов, сделанных в указанный день, на заданный процент.

Параметры: Дата взноса, Процент увеличения.

#### **Вариант №7**

Содержание запроса на обновление данных: Увеличить стоимость проезда (расстояние) до указанного пункта назначения на заданный процент.

Параметры: Название пункта назначения, Процент увеличения.

#### **Вариант №8**

Содержание запроса на обновление данных: Увеличить цену указанной фотоуслуги на заданный процент.

Параметры: Название фотоуслуги, Процент увеличения.

#### **Вариант №9**

Содержание запроса на обновление данных: Увеличить цену указанной коммунальной услуги на заданный процент.

Параметры: Название коммунальной услуги, Процент увеличения.

## **Вариант №10**

Содержание запроса на обновление данных: Увеличить стоимость проката указанного товара на заданный процент.

Параметры: Название товара, Процент увеличения.

#### **Вариант №11**

Содержание запроса на обновление данных: Увеличить размер стипендии указанного студента на заданный процент.

Параметры: Фамилия студента, Процент увеличения.

#### **Вариант №12**

Содержание запроса на обновление данных: Увеличить рейтинг указанного студента на заданный процент.

Параметры: Фамилия студента, Процент увеличения.

#### **Вариант №13**

Содержание запроса на обновление данных: Увеличить цену указанной пиццы на заданный процент.

Параметры: Наименование пиццы, Процент увеличения.

## **Вариант №14**

Содержание запроса на обновление данных: Увеличить цену путевки на указанный маршрут на заданный процент.

Параметры: Наименование маршрута, Процент увеличения.

### **Вариант №15**

Содержание запроса на обновление данных: Увеличить цену указанной видеокассеты на заданный процент.

Параметры: Название видеокассеты, Процент увеличения.

#### **Задание**

Создать запрос на удаление данных из соответствующей базовой таблицы по варианту. **вариант 1)** удалить информацию о сотруднике по фамилии (параметр);

**вариант 2)** удалить информацию об абоненте по номеру телефона (параметр);

**вариант 3)** удалить информацию о фирме по ее названию (параметр);

**вариант 4)** удалить информацию о преподавателе по фамилии (параметр);

**вариант 5)** удалить информацию о читателе по номеру билета (параметр);

**вариант 6)** удалить информацию о вкладчике по номеру счета (параметр);

**вариант 7)** удалить информацию о пассажире по фамилии (параметр);

**вариант 8)** удалить информацию о клиенте по фамилии (параметр);

**вариант 9)** удалить информацию о квартиросъемщике по фамилии (параметр);

**вариант 10)** удалить информацию о клиенте по фамилии (параметр);

**вариант 11)** удалить информацию о студенте по фамилии (параметр);

**вариант 12)** удалить информацию о студенте по фамилии (параметр);

**вариант 13)** удалить информацию о клиенте по фамилии (параметр);

**вариант 14)** удалить информацию о клиенте по фамилии (параметр);

**вариант 15)** удалить информацию о клиенте по фамилии (параметр).

#### **Лабораторная работа № 5. Репликация базы данных**

Произвести репликацию базы данных. Работа происходит с базой данных созданной в лабораторной 1.

## **Лабораторная работа № 6. Резервные копии**

Создать резервную копию базы данных. Продемонстрировать восстановление из бэкапа. Работа происходит с базой данных созданной в лабораторной 1.

## **Лабораторная работа № 7. Права пользователей**

Создать несколько пользователей, предоставить им различные права доступа. Продемонстрировать работу пользователей. Работа происходит с базой данных созданной в лабораторной работе 1.

## **Примерные темы курсовых работ**

- 14 Надежность и безопасность серверов баз данных
- 15 Основные принципы управления транзакциями
- 16 Восстановление и оптимизация запросов
- 17 Проблемы безопасности и целостности БД
- 18 Проблемы защиты баз данных.
- 19 Защита баз данных в SQL Server
- 20 Защита баз данных в Informix
- 21 Проблемы поддержки целостности баз данных
- 22 Поддержка целостности баз данных в SQL Server
- 23 Поддержка целостности баз данных в Informix
- 24 Проблемы обеспечения независимости данных в базах данных
- 25 Защита баз данных в Oracle
- 26 Методы и средства резервного копирования и восстановления баз данных в **Oracle**

#### **Экзаменационные вопросы**

- 41. Понятие базы данных и СУБД.
- 42. Иерархическая, сетевая, реляционная модели представления данных. Привести примеры.
- 43. Особенности языковых средств управления и обеспечения безопасности данных в реляционных СУБД.
- 44. Краткий обзор популярных СУБД. Средства автоматизации проектирования баз данных.
- 45. Целостность данных. Средства контроля целостности информации.
- 46. Проектирование базы данных декомпозиционным методом.
- 47. Аксиомы вывода.
- 48. Проектирование базы данных методом сущность-связь.
- 49. Нормализация баз данных. 1НФ, 2НФ. Привести примеры.
- 50. Нормализация баз данных. 3НФ, НФБК. Привести примеры.
- 51. Стандарты для создания моделей баз данных. Привести примеры.
- 52. Стандарт IDEF1X.
- 53. Сущности, отношения, атрибуты в стандарте IDEF1X.
- 54. Службы SQL Server. Служба MSSQLServer.
- 55. Службы SQL Server. Служба SQLServerAgent.
- 56. Системные базы данных в SQL Server. База данных Master.
- 57. Системные базы данных в SQL Server. База данных Model.
- 58. Системные базы данных в SQL Server. База данных Tempdb.
- 59. Системные базы данных в SQL Server. База данных Msdb.
- 60. Типы данных MS SQL Server.
- 61. Задачи и оповещения в MS SQL Server.
- 62. Технологии удаленного доступа к системам баз данных.
- 63. Организация взаимодействия СУБД и базовой ОС.
- 64. Представления, триггеры, хранимые процедуры в SQL Server.
- 65. Средства обеспечения безопасности SQL Server: пользователи.
- Средства обеспечения безопасности SQL Server: роли. 66.
- Средства обеспечения безопасности SQL Server: группы. 67.
- 68. Средства обеспечения безопасности SQL Server: разрешения.
- 69. Обеспечение безопасности SQL Server на уровне сервера.
- 70. Обеспечение безопасности SQL Server на уровне баз данных.
- 71. Стандартные функции PHP для работы с MySQL.
- 72. Конфигурация РНР.
- 73. Cookie и отслеживание сеанса.
- 74. РНР и динамическое создание страниц.
- Выражения, операторы и управляющие конструкции в РНР. 75.
- SOL-инъекции: виды. 76.
- 77. SQL-инъекции: способы защиты.
- 78. Средства создания резервных копии и восстановления баз данных.
- 79. Обработка пользовательского ввода.
- 80. Аутентификация пользователя.

#### Задачи для экзамена

21. Из данного набора функциональных зависимостей удалить все избыточные, используя аксиомы вывода:

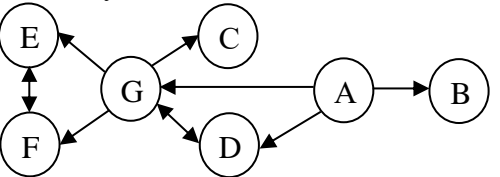

22. Из данного набора функциональных зависимостей удалить все избыточные, используя аксиомы вывода:

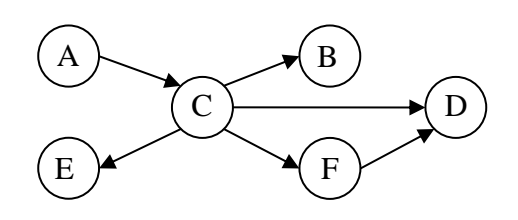

23. Из данного набора функциональных зависимостей удалить все избыточные, используя аксиомы вывода:

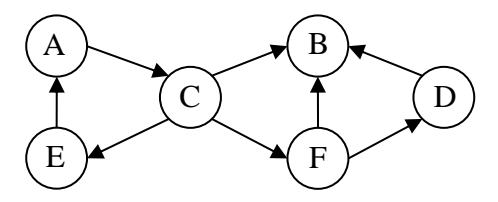

24. Определить, в какой нормальной форме находится данное отношение:

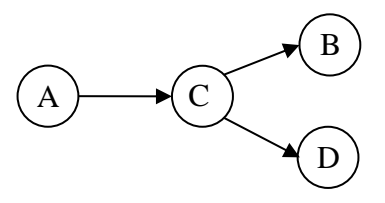

25. Определить, в какой нормальной форме находится данное отношение:

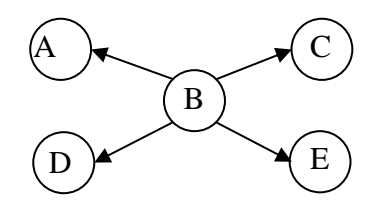

26. Определить, в какой нормальной форме находится данное отношение:

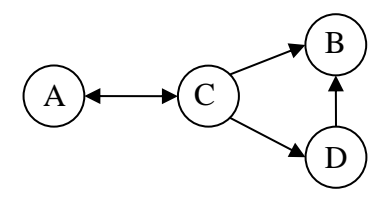

27. Определить, в какой нормальной форме находится данное отношение:

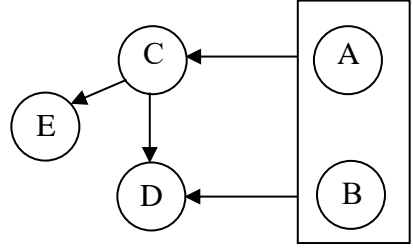

28. Определить, в какой нормальной форме находится данное отношение:

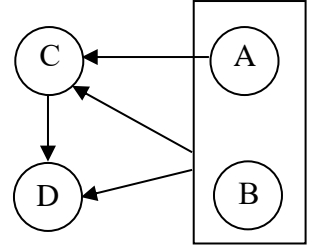

29. Выполнить преобразование отношения в набор НФБК-отношений:

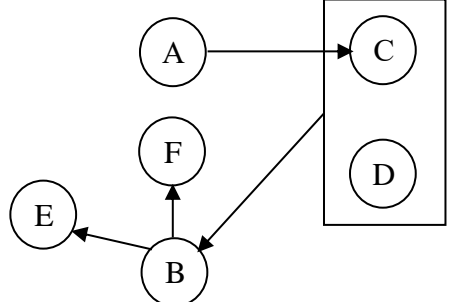

- 30. Создать задачу, используя существующую базу данных в MS SQL Server.
- Создать оповещение, используя существующую базу данных в MS SQL 31. Server.
- 32. Создать хранимую процедуру, используя существующую базу данных в MS SOL Server.
- 33. Создать представление, используя существующую базу данных в MS SQL Server.
- 34. Создать триггер, используя существующую базу данных в MS SQL Server.
- Используя существующую базу данных в MS SQL Server, создать нового 35. пользователя, которому будет разрешено только чтение.
- 36. Используя существующую базу данных в MS SQL Server, создать нового пользователя, которому будет разрешен просмотр объектов базы, изменение данных, но запрещено добавление новых записей.
- 37. Используя существующую базу данных в MS SQL Server, создать нового

пользователя и задать ему разные права доступа к различным таблицам.

- 38. Составить запрос на языке Transact-SQL для создания таблицы с текстовым и числовым полем. Текстовое поле может содержать пустые значения.
- 39. Составить запрос на языке Transact-SQL для создания таблицы с двумя числовыми полями и полем для хранения даты. Запретить пустые значения.
- 40. Выполнить профилирование существующей базы данных в MS SQL Server, отслеживающее запуск хранимых процедур.

## **Пример экзаменационного билета**

- 3. Технологии удаленного доступа к системам баз данных.
- 4. Выполнить профилирование существующей базы данных в MS SQL Server, отслеживающее запуск хранимых процедур.

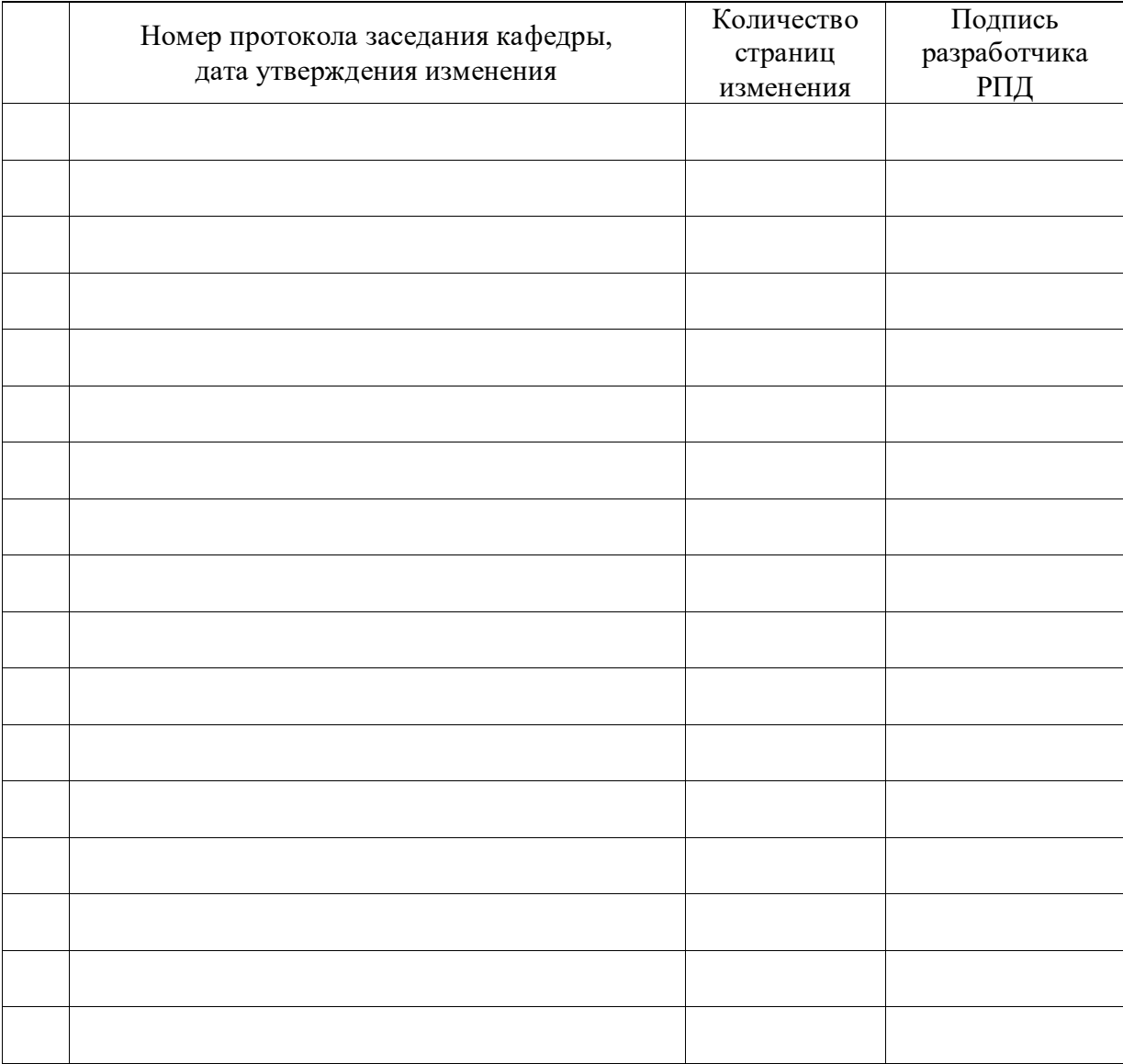

# **Лист регистрации изменений к РПД**